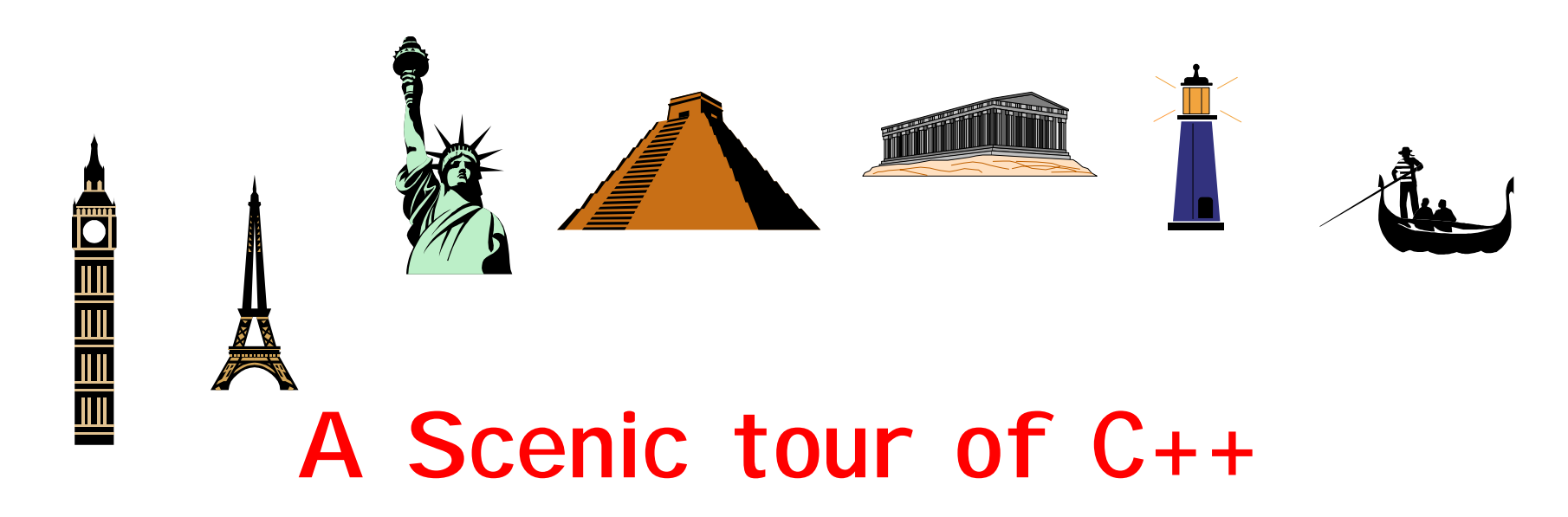

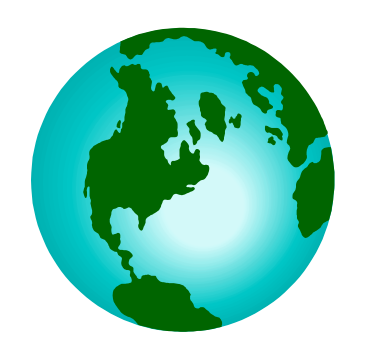

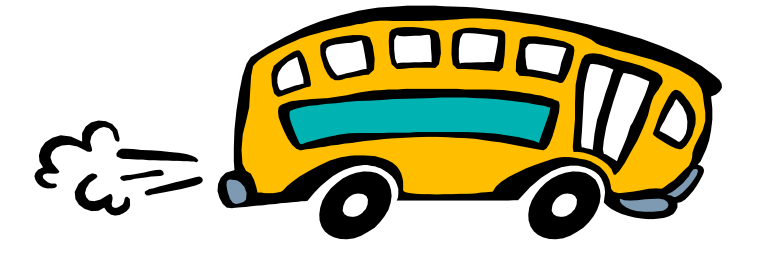

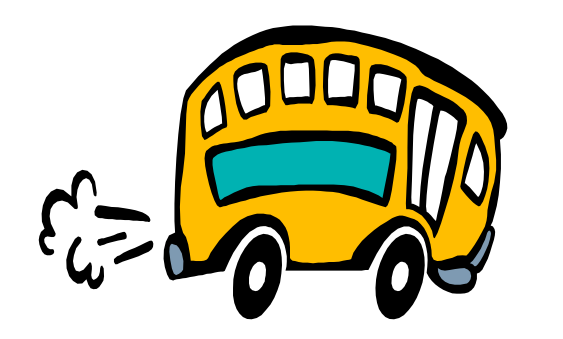

**A tour of the world ...**

- We will visit many places
- We will stay only short
- You will get an overview
- • If you want to know these places better, you will have to visit them yourself afterwards

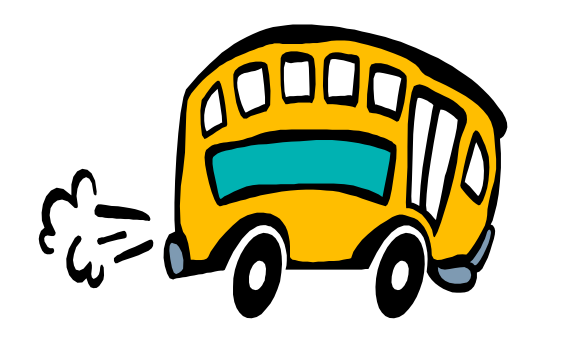

## **The C++ programming language**

- $\bullet$ Was created by Bjarne Stroustrup
	- You can visit him on

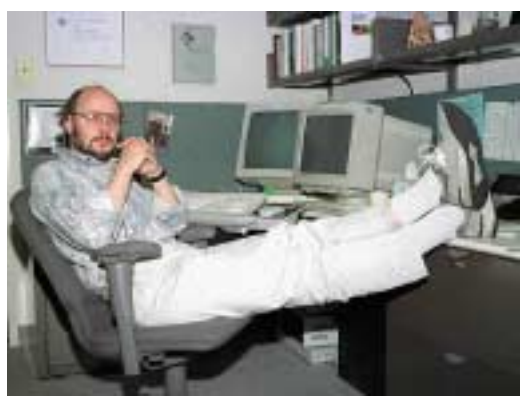

**http://www.research.att.com/~bs/homepage.html**

- You find also an audio file to pronounce his name
- •Is better than C
- •Supports data-abstraction
- $\bullet$ Supports object-oriented programming
- •Supports generic programming

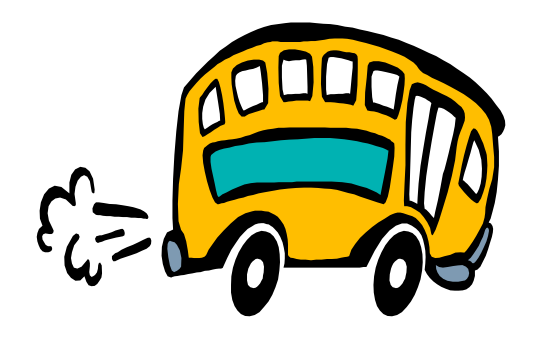

## **Stop 1 : Hello world**

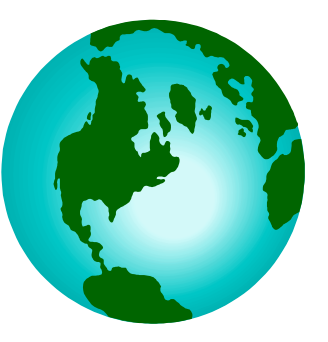

**#include <iostream>**

**int main(int argc, const char\*\* argv ) { std::cout << "Hello World" << std::endl; return 0; }**

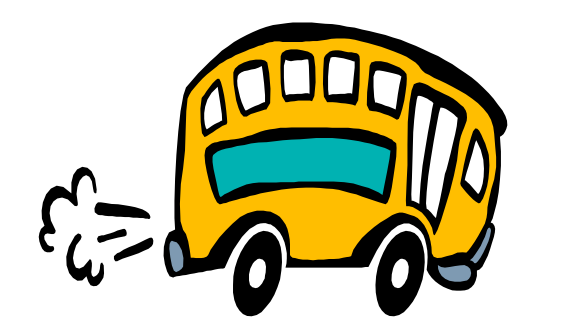

## **Stop 2: Procedural programming**

**ONEIEIEIEIE** 

•This is what we well know from FORTRAN or C

**#include <cmath>**

```
double do_something(double a) {
```

```
double b = a * 2;
return std::sqrt(b);
```
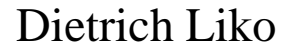

**}**

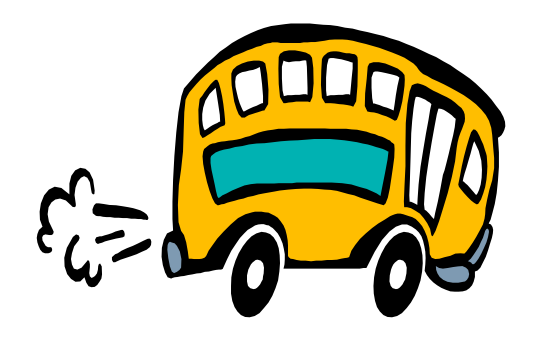

**Build in data types**

WHE WA

- •float
- double
- •int
- •long
- •short
- •char

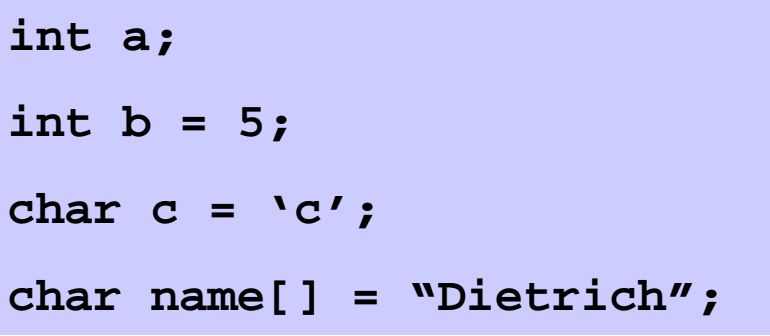

C++ allows to define your own data types. There is a number of prefabricated available like strings and complex numbers

```
string name = "Dietrich"; Better then C
```

```
Dietrich Liko
```
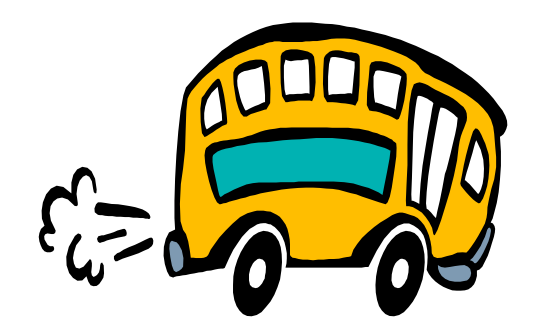

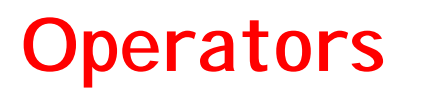

Things in between variables

- assignment =
- arithmetic + \* /
- shortcut  $\qquad \, \text{+} = \, \, \text{-} = \, \, \, \text{*} = \, \, \text{/} =$
- comparison == != < > >= <=
- increment ++ --

WHE WA

**<sup>a</sup> <sup>=</sup> <sup>a</sup> <sup>+</sup> 1; ++a;**

 $\bullet$ more exotic  $\qquad$  ? &  $\ll$   $\gg$ 

**double <sup>a</sup> <sup>=</sup> d <sup>&</sup>gt; 0 ? sqrt(d) : sqrt(-d);**

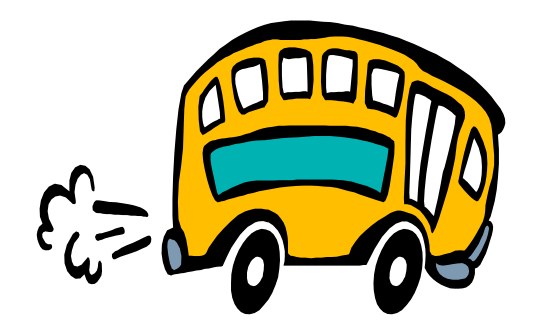

## **How to pass arguments ?**

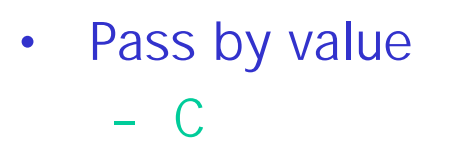

**void do\_it(double \* b) {**  $***b** = 4.0$ **} double <sup>a</sup> <sup>=</sup> 5;**

Dietrich Liko

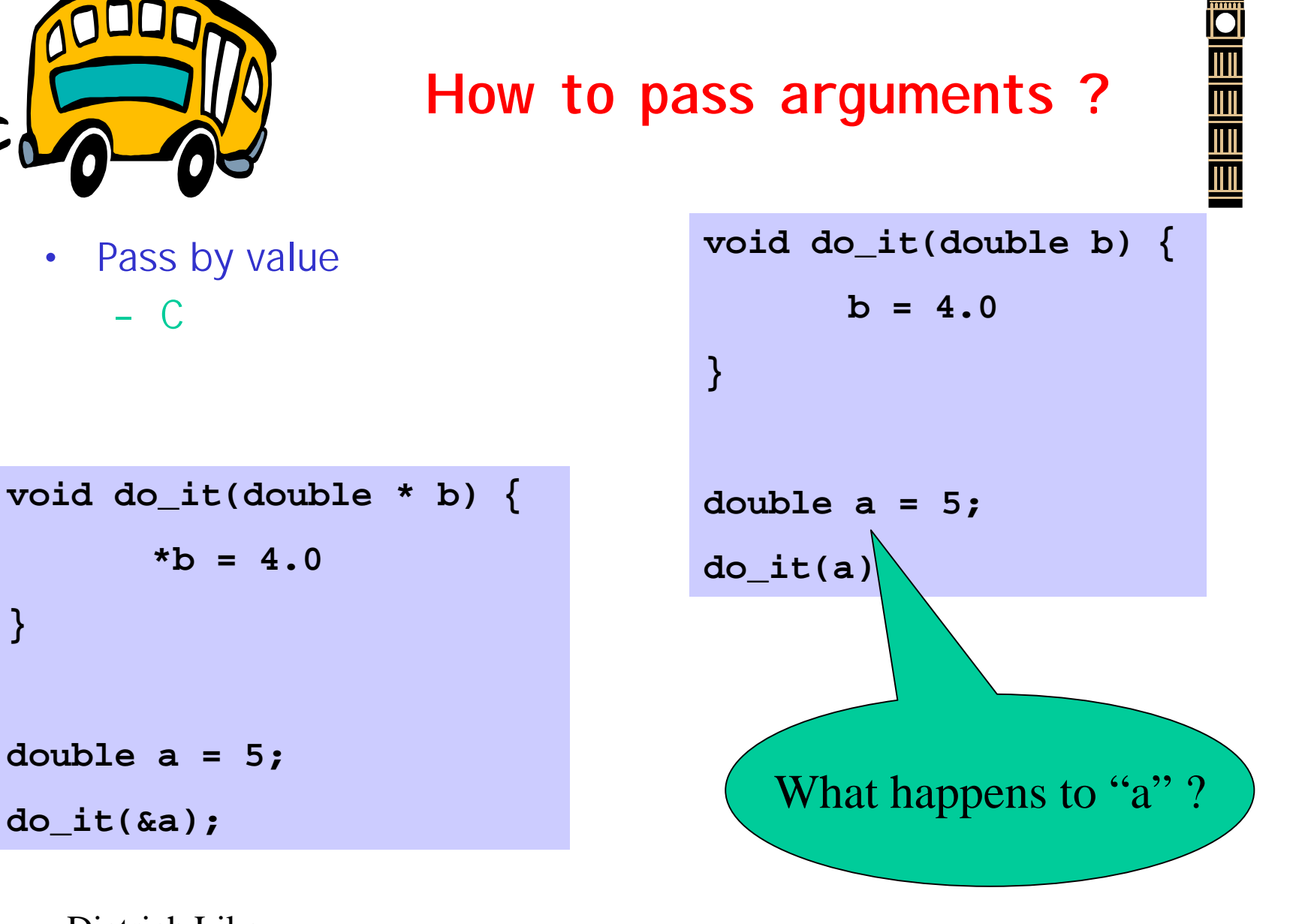

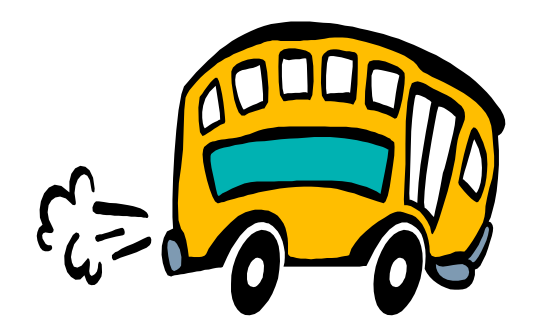

## **How to pass arguments cont.**

• Pass by reference – FORTRAN

What happens to "a"?

**SUBROUTINE DO\_IT(B) REAL B**  $B = 4.0$ **ENDPROGRAM TEST REAL A A <sup>=</sup> 5. CALL DO\_IT(A) END**

**OEEEEE** 

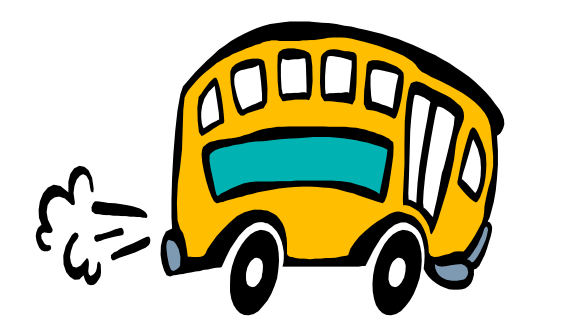

## **How to pass arguments cont.**

- Pass by reference
	- C++

**void do\_it (double <sup>b</sup> &) {**  $b = 4.0;$ **} double <sup>a</sup> <sup>=</sup> 5; do\_it(a);**

**void do\_it (const double <sup>b</sup> &) { b <sup>=</sup> 4.0; }**

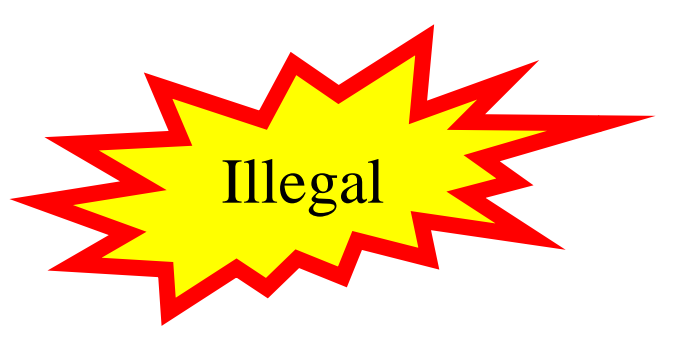

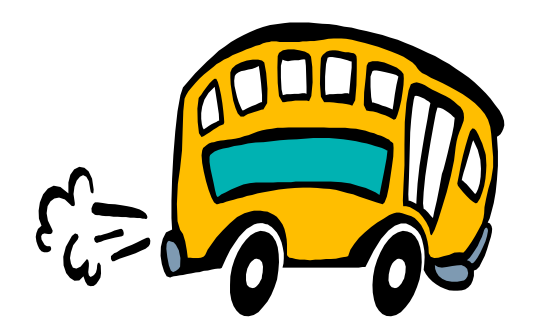

## **Pointers & References**

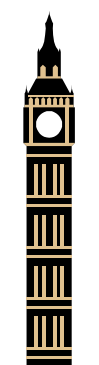

•Pointer to a variable  $*$ 

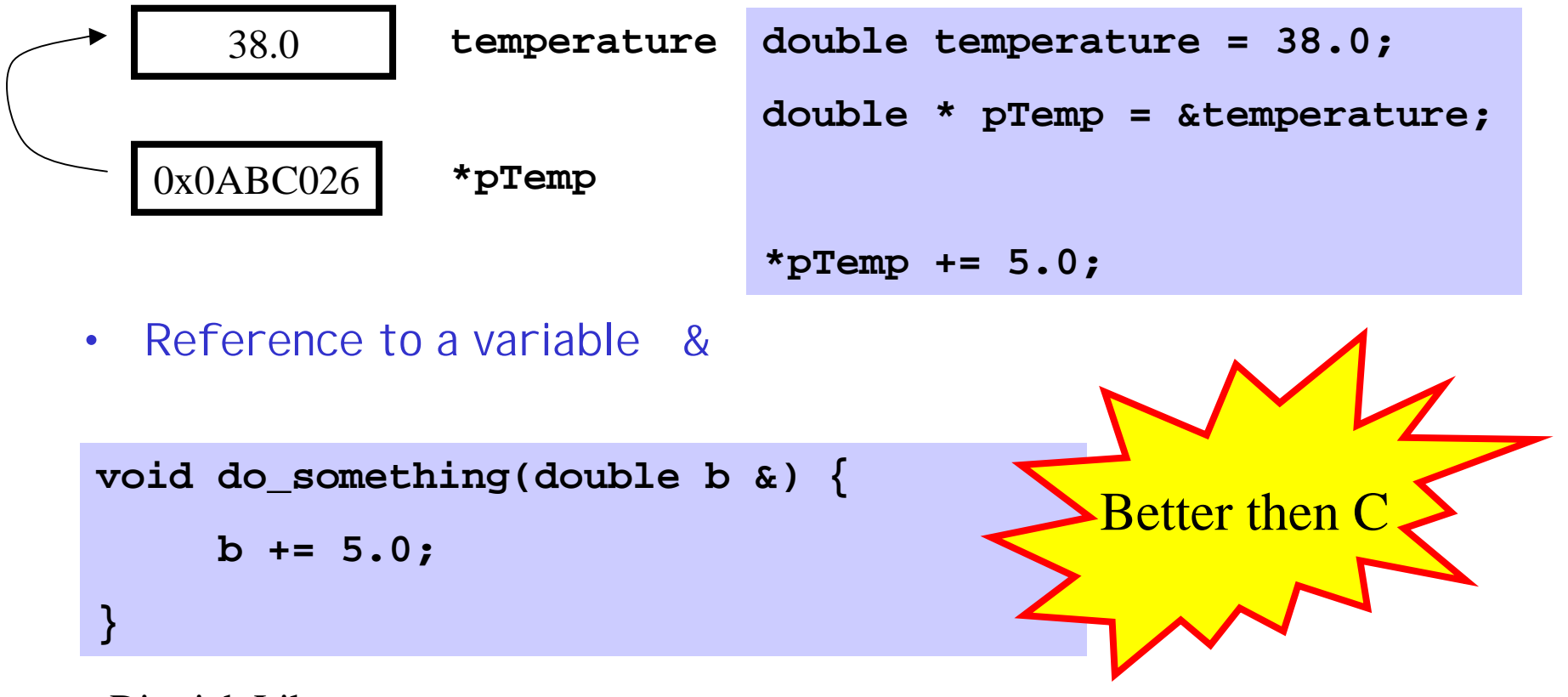

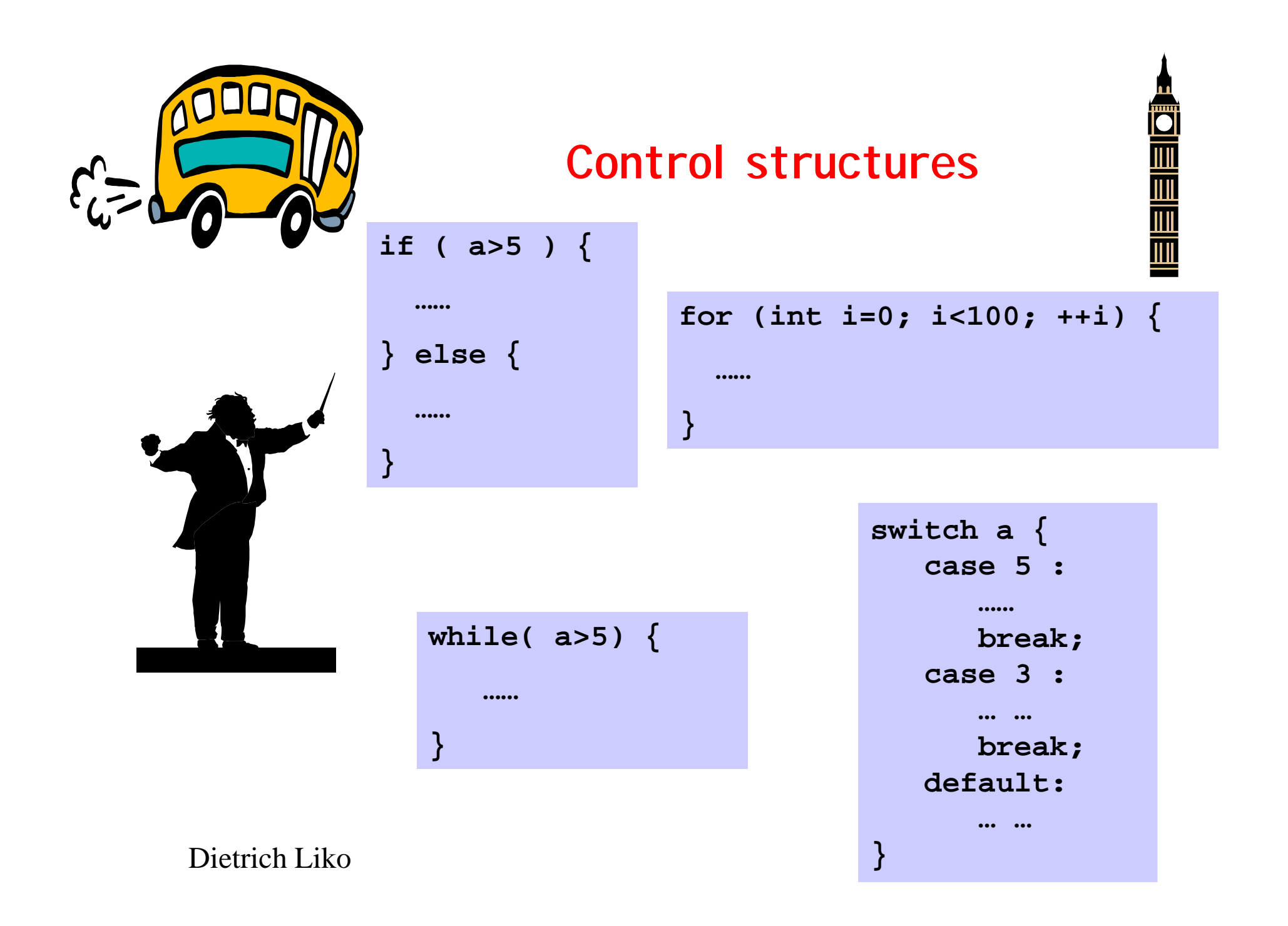

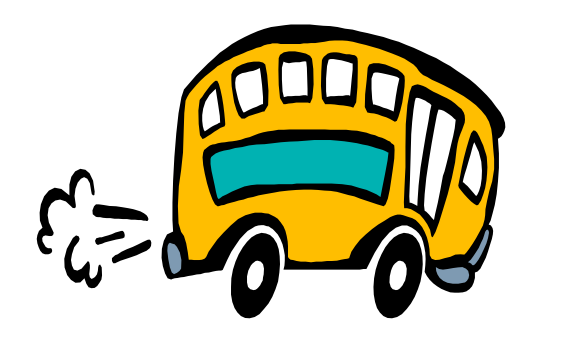

## **Programming paradigm**

- $\bullet$ Decide which procedures you want
- •Use the best algorithms you can find

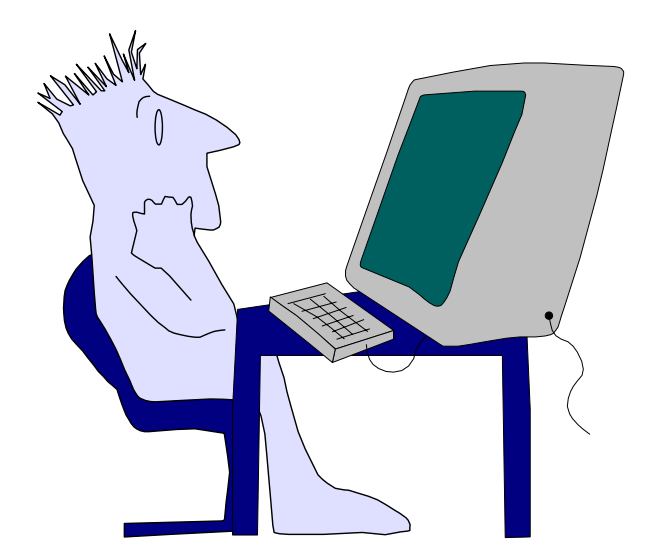

- Functions are used to create order
- Leads to structured programming

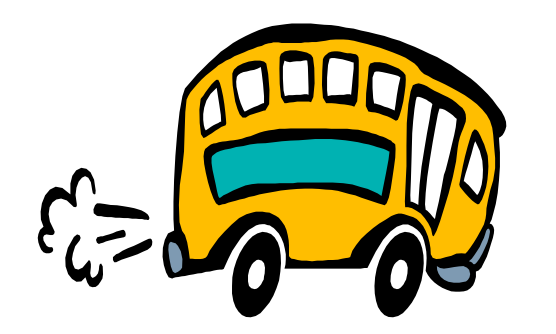

## **Stop 2: Data abstraction**

#### • C++ allows us to make our own data types

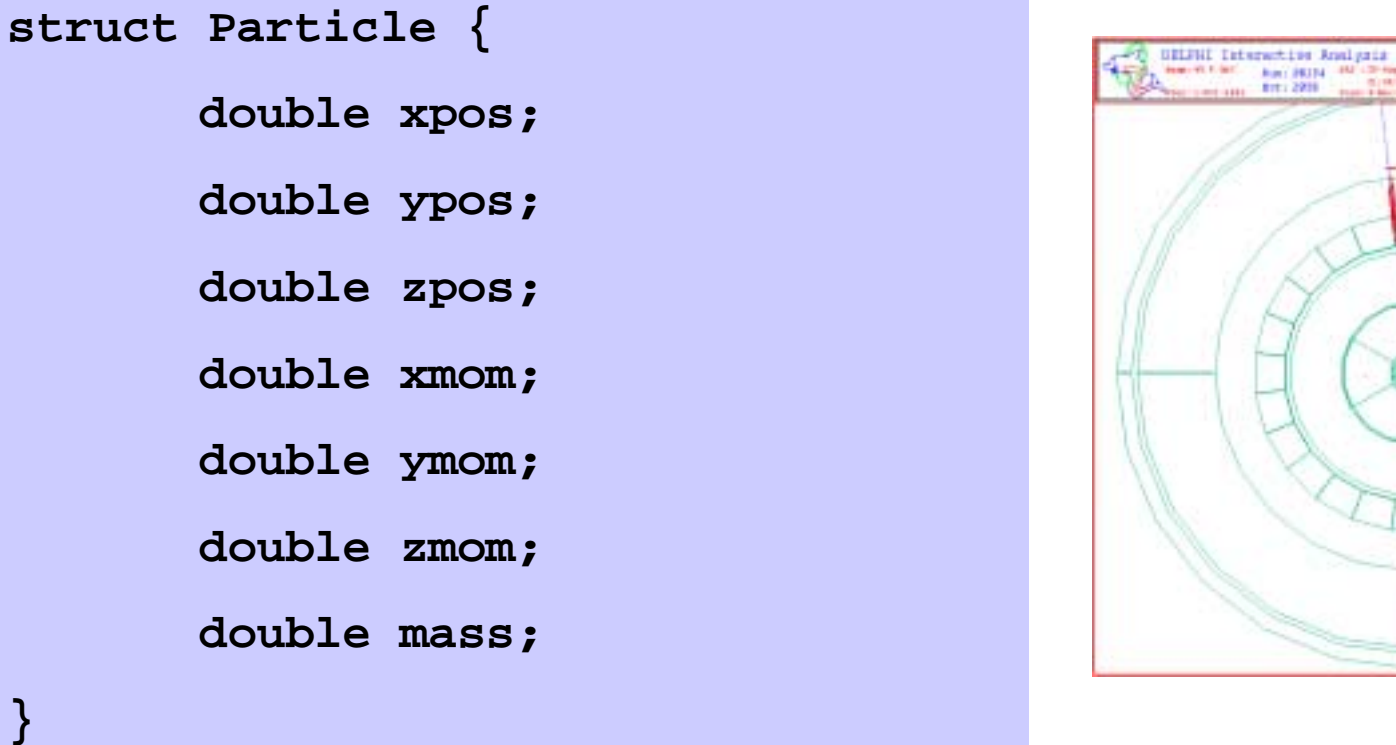

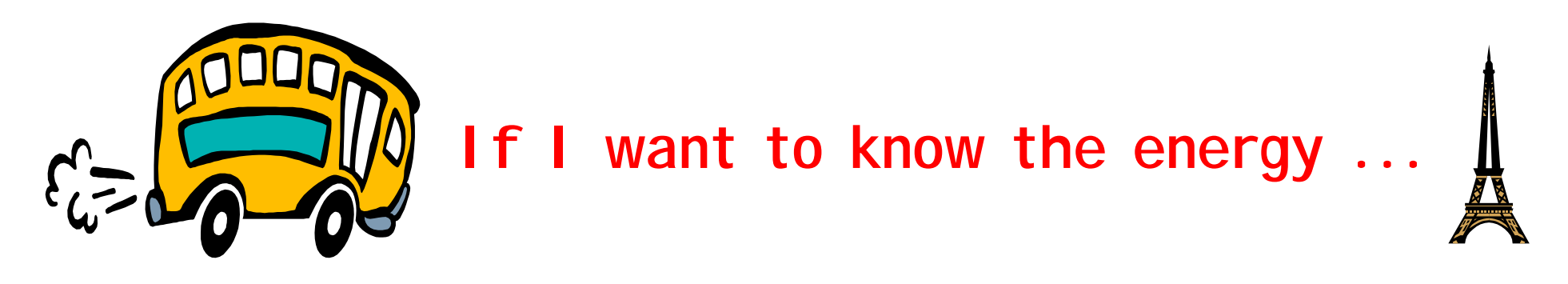

•**energy <sup>=</sup> sqrt(p.mass\*.p.mass <sup>+</sup> p.xmom\*p.xmom <sup>+</sup> ….)**

**}**

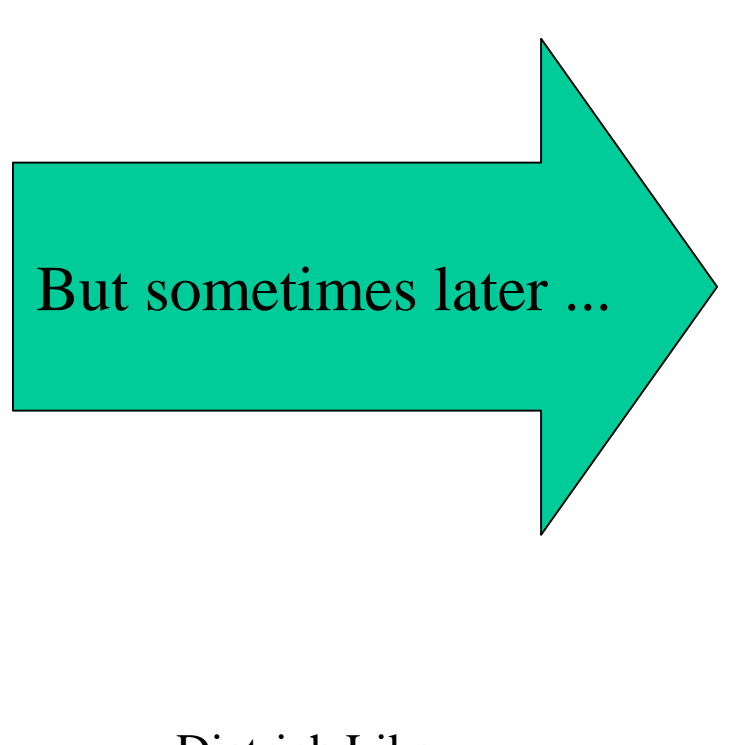

**struct Particle { NewParticle { double xpos; double ypos; double zpos; double xmom; mom; double ymom; theta; double zmom; phi; double mass;**

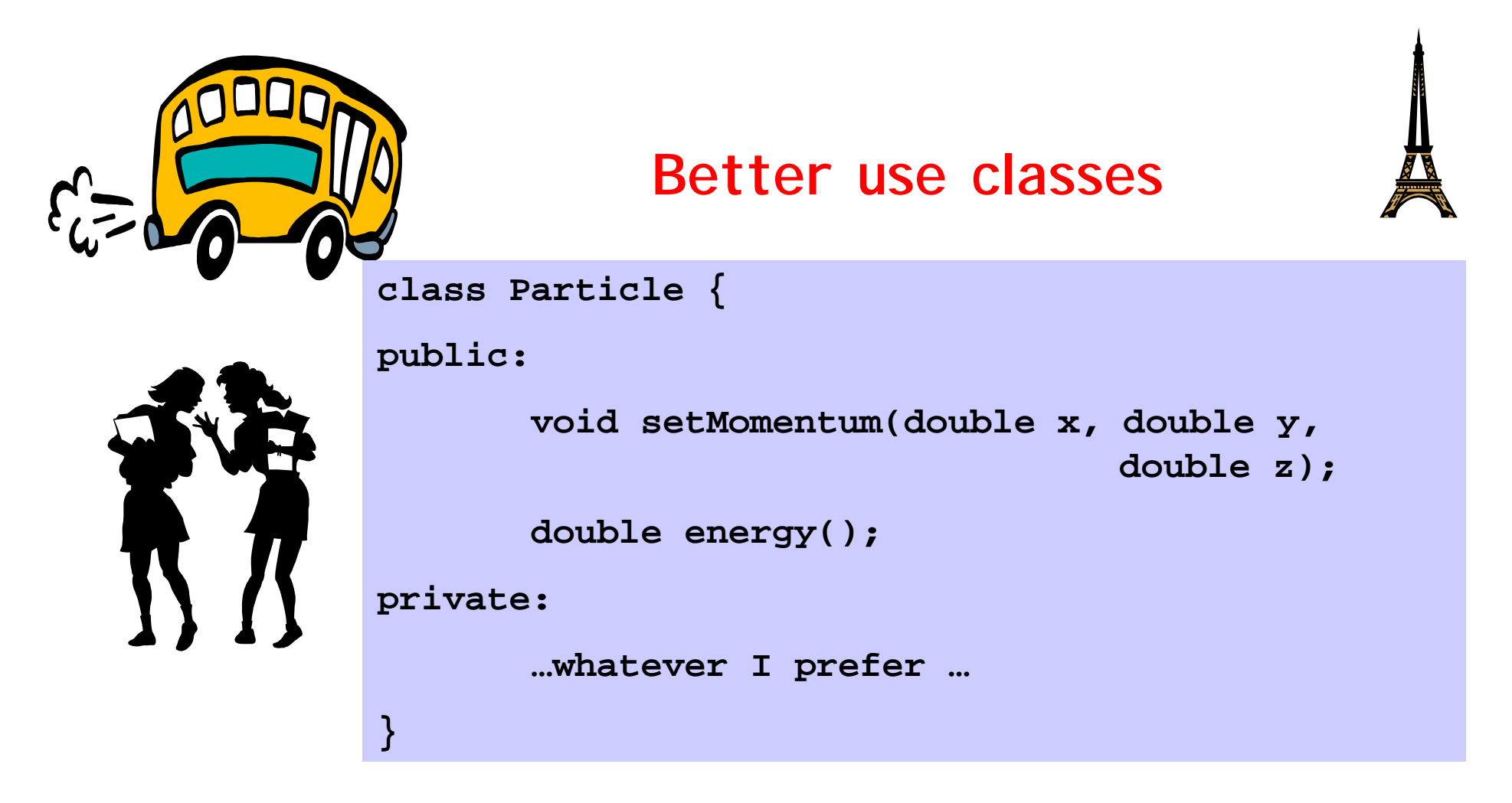

- Only public part visible to outside world
- Obviously Interface design most important aspect
- Dependencies are minimized

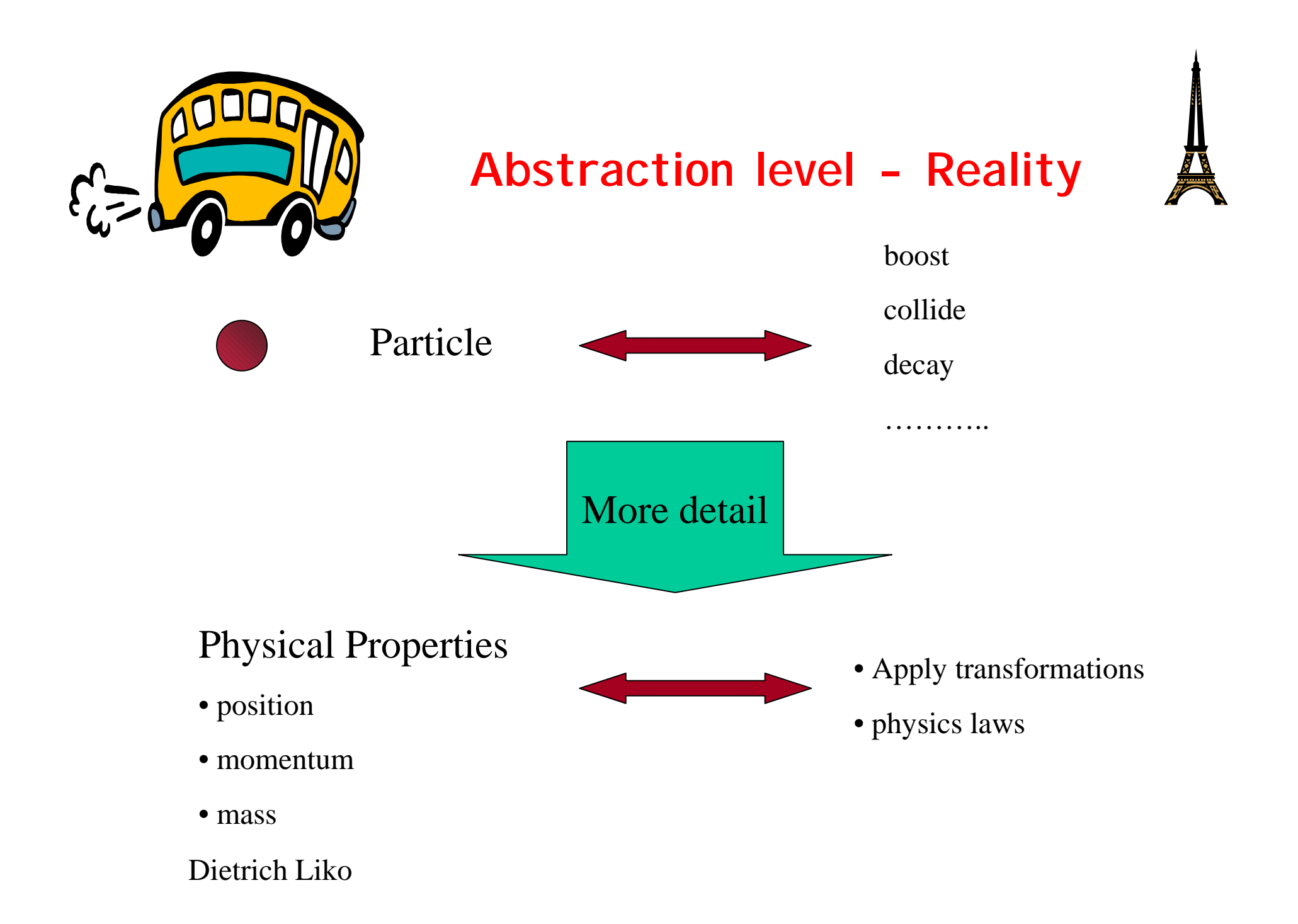

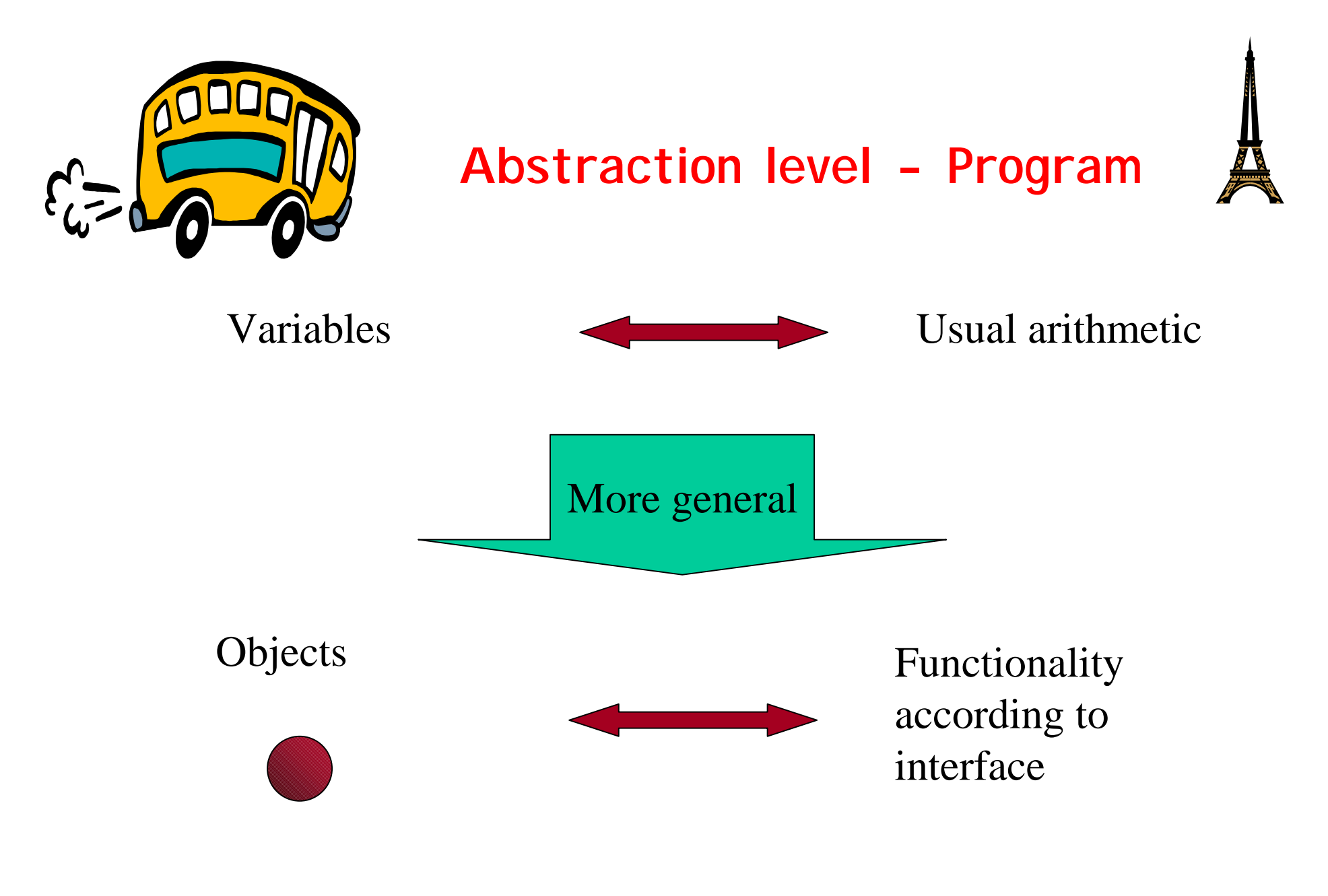

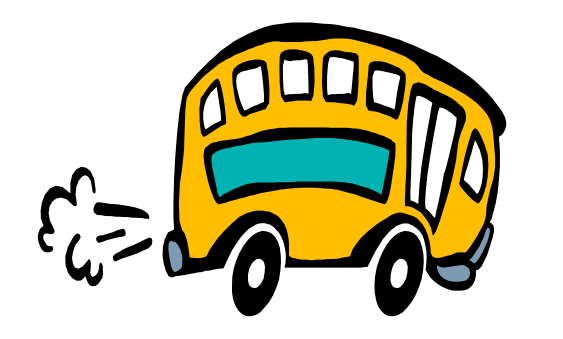

## **Stop 3: Classes and Objects**

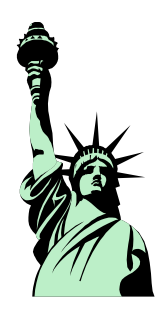

- • A class is the definition
	- in C++ it is a real data type
- An object is an instance of a class
	- You can create as many instances as you like

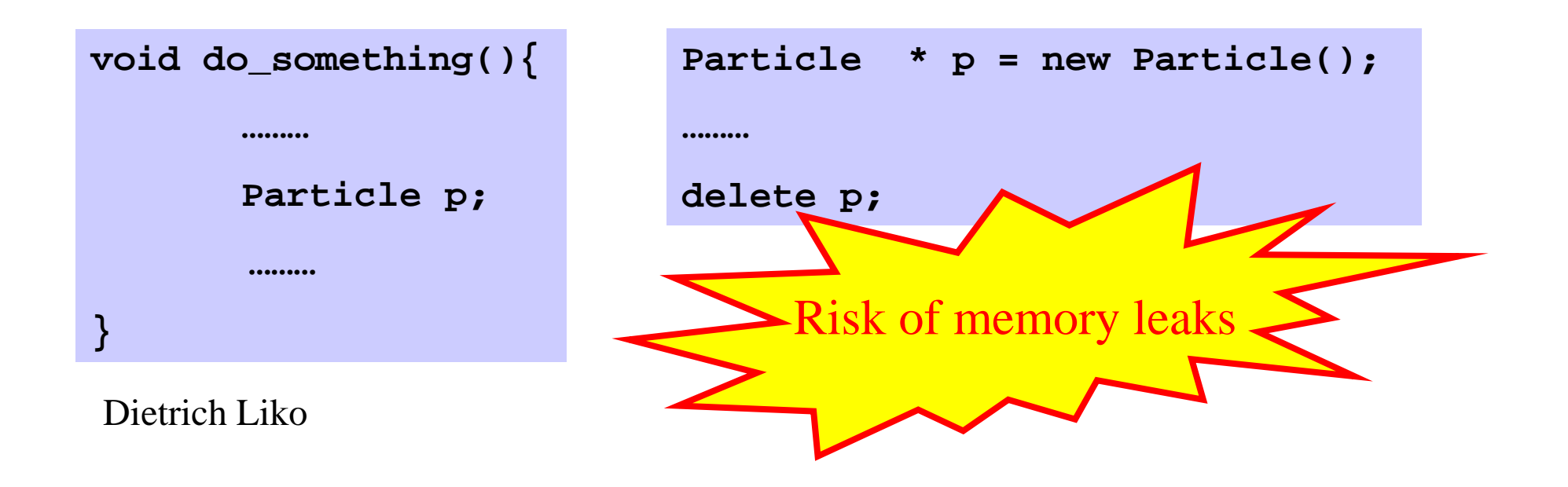

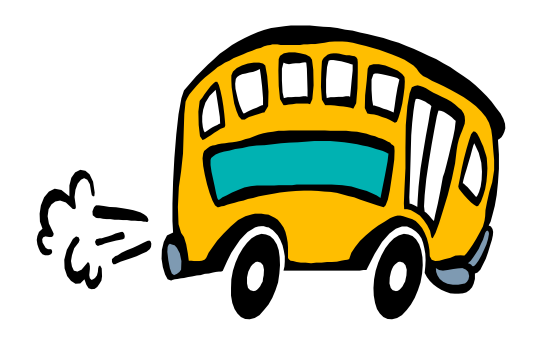

## **Member Attributes**

- $\bullet$ Each object has its own set of variables associate to it
- $\bullet$ Usually attributes are "private"

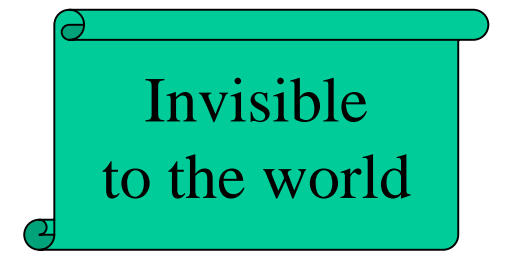

- •Often a naming convention is used "m\_name"
- •Attributes define the state of an object
- $\bullet$ Static attributes exists only once

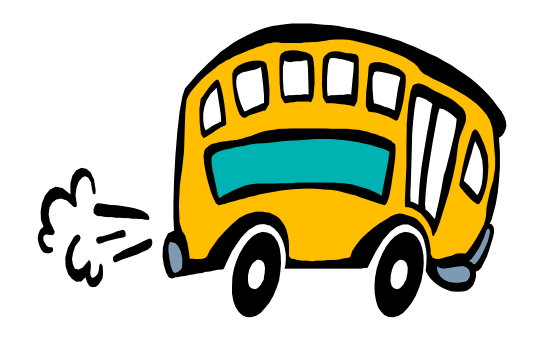

## **Member Functions**

- •Also called "Methods"
- •Usually public
- •Provide functionality
- $\bullet$ They act on an instance of a class
- $\bullet$ They can change the state of the object

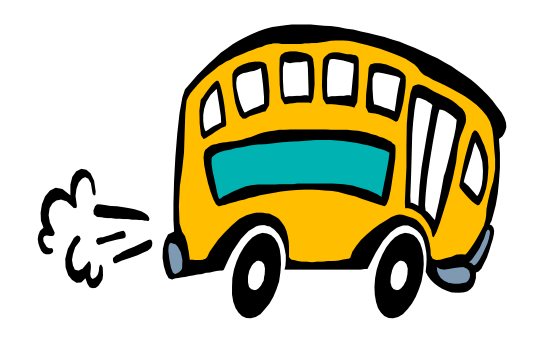

**Constructor - Destructor**

- •Special Member Function
- •Particle::Particle (constructor)
	- Called when the object is created
	- defines the initial state
	- allocate resources (open file, open window …)
	- allocate other objects
- $\bullet$  Particle::~Particle (destructor)
	- cleanup
	- delete other objects

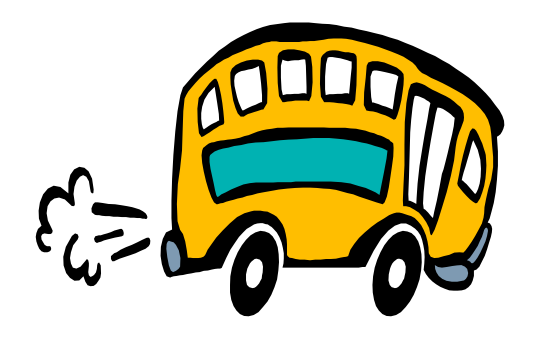

## **More exotic**

•Copy constructor

– Particle newParticle = oldParticle;

- • Assignment operator
	- Particle p;
	- p = otherParticle;

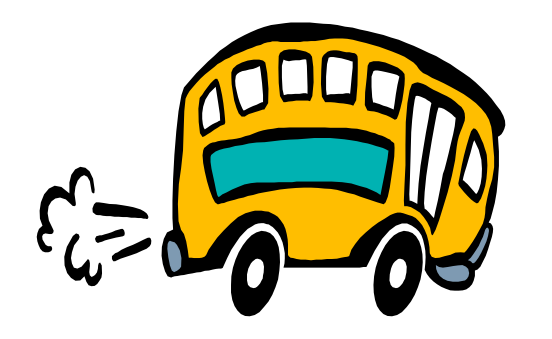

## **And even more ...**

- •Complex numbers in C++
- Not build in, but a feature added later on
- Operators can be defined
	- Operator overloading

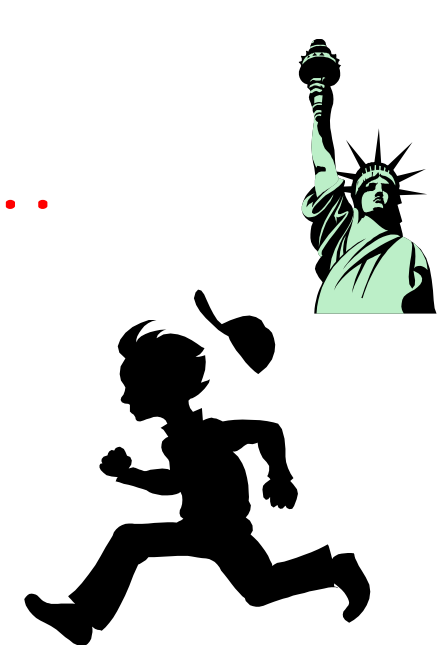

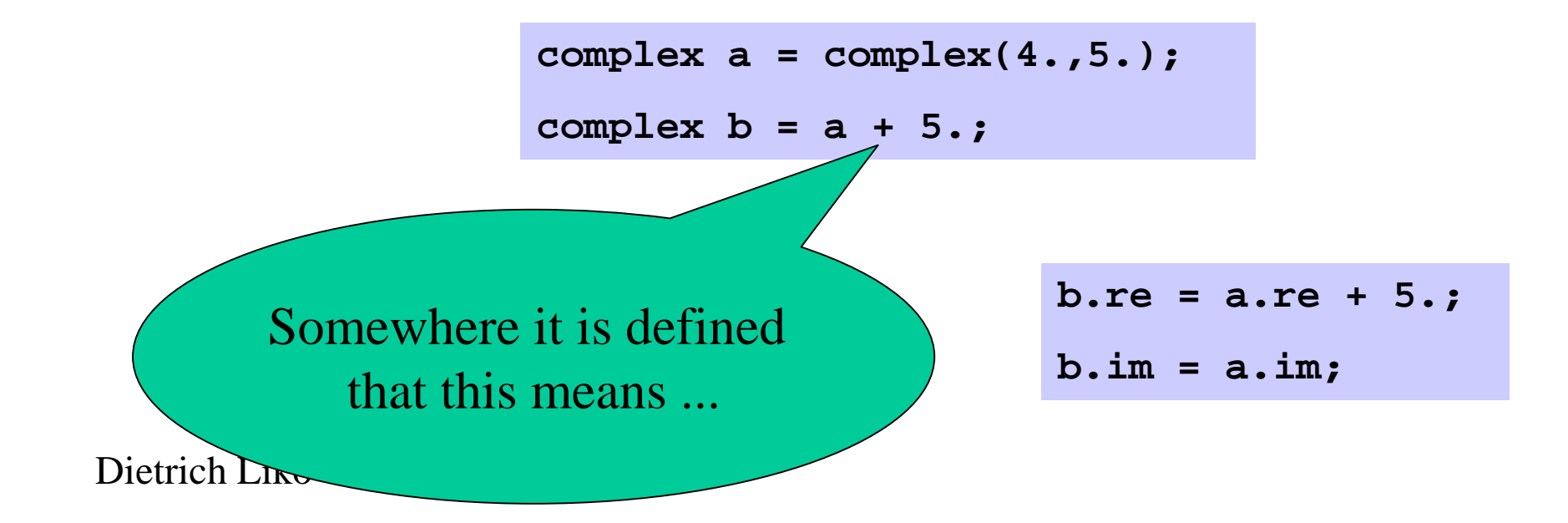

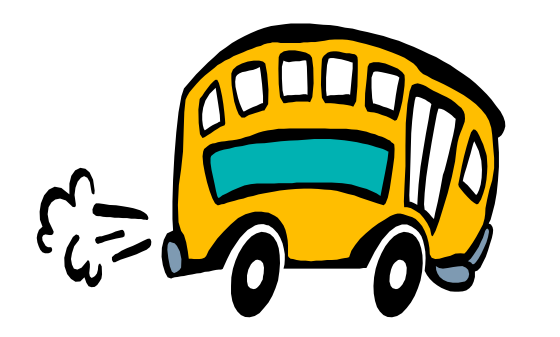

## **Programming Paradigm**

- •Decide which types you want
- •Provide a full set of operations

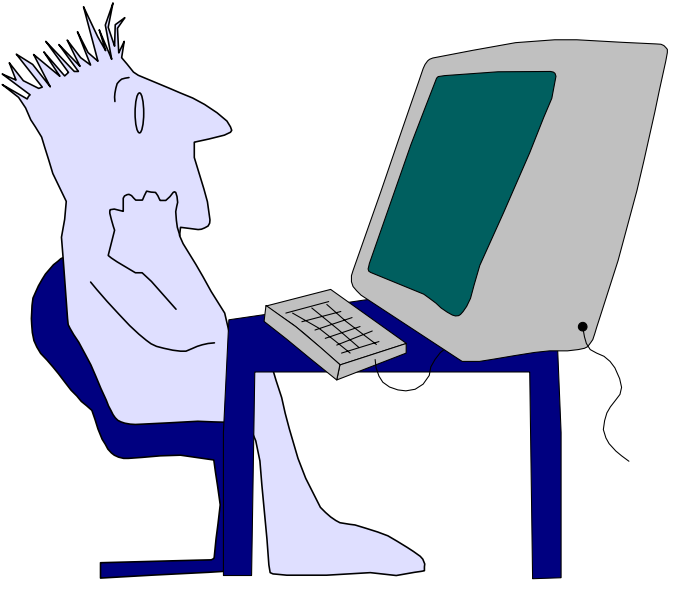

- A step in a new direction for program organization
- But needs a bit more …

Dietrich Liko

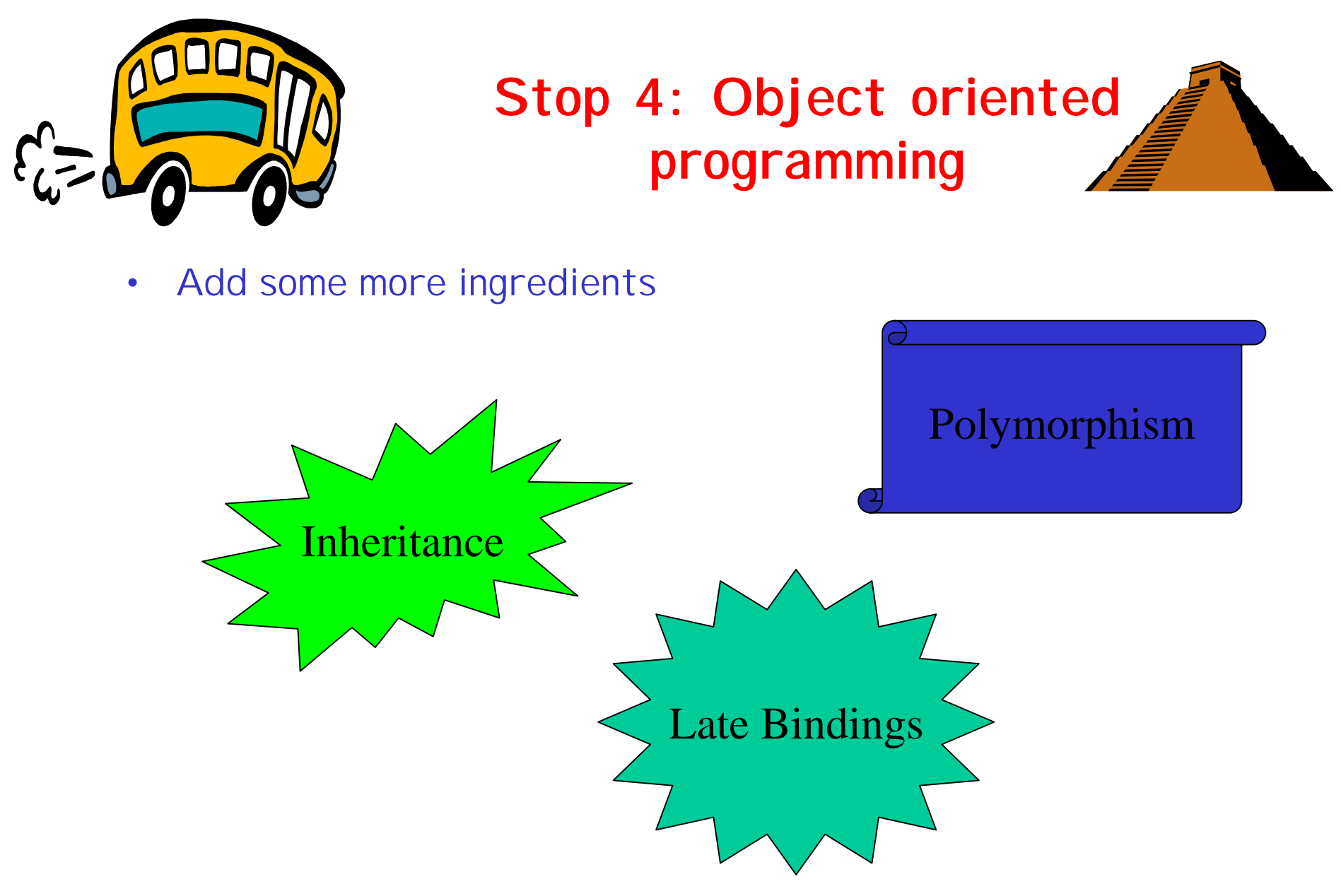

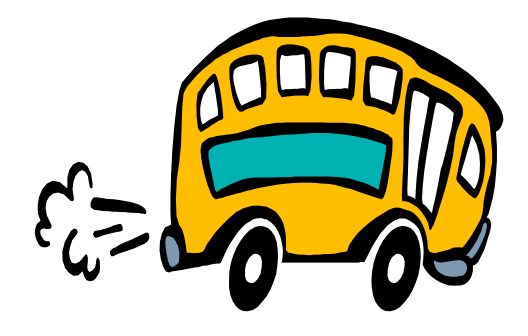

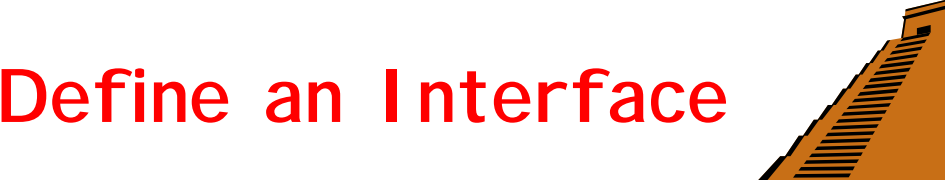

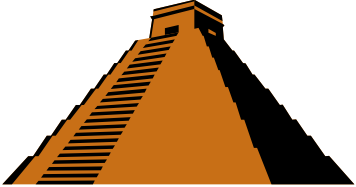

**class Particle { virtual double energy() <sup>=</sup> 0; virtual void boost(double x, double y, double z, double t) <sup>=</sup> 0; ………}**

Define what your object should do

Provide an implementation

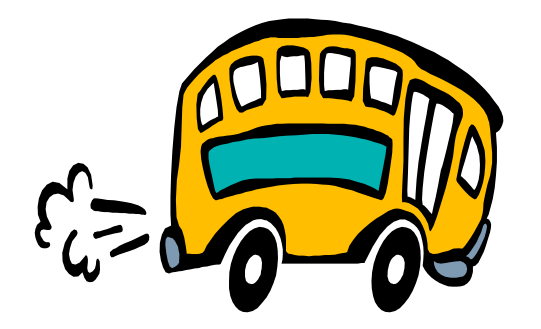

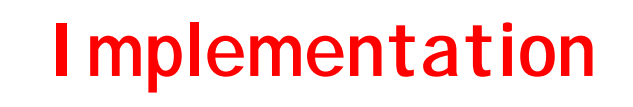

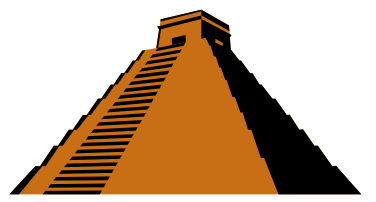

```
class MyParticle : public virtual Particle {
      virtual double energy();
      ……};
double MyParticle::energy() {
      return …..
}
```
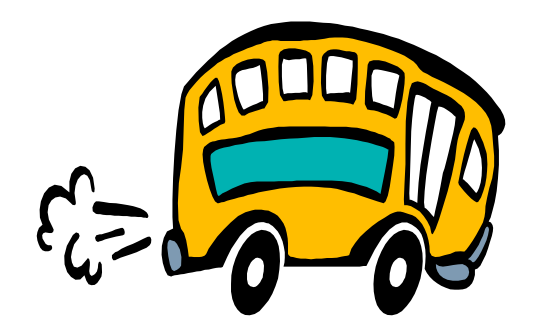

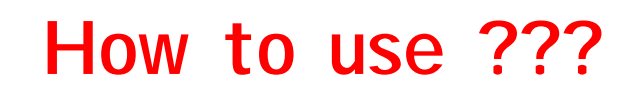

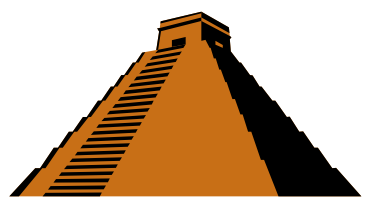

 $\bullet$  I can write now a program in terms of "particles" and I do not need to know at all which particles are there

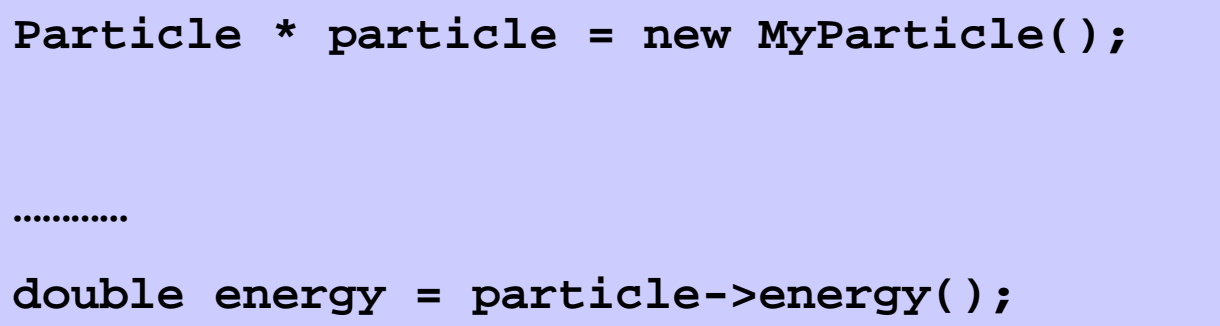

• As a matter of fact I can have a number particles, which are in truth MyParticles and YourParticles at the same time, and I do not know or care what they do to provide the answer

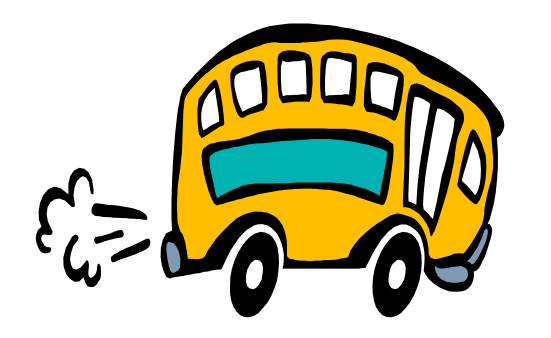

## **Dynamic Bindings**

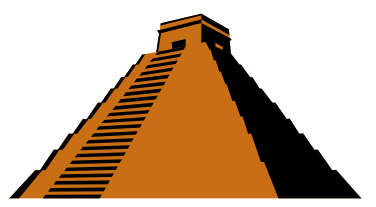

- $\bullet$ Other name for virtual methods
- $\bullet$ Only in the last moment it is known what is going to happen

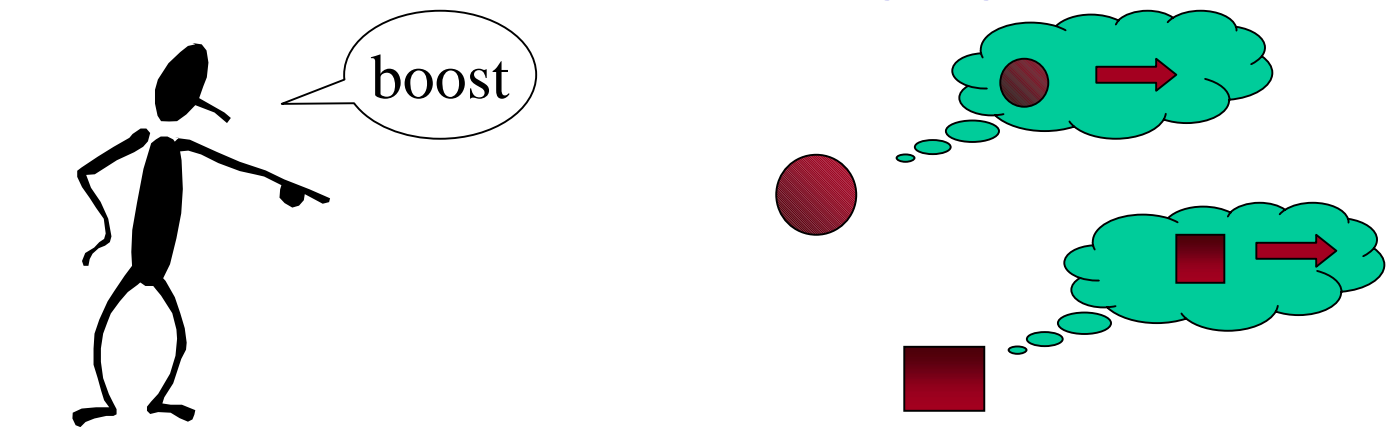

- $\bullet$ The programmer tells the object to do something
- $\bullet$ The object does it in its own specific way

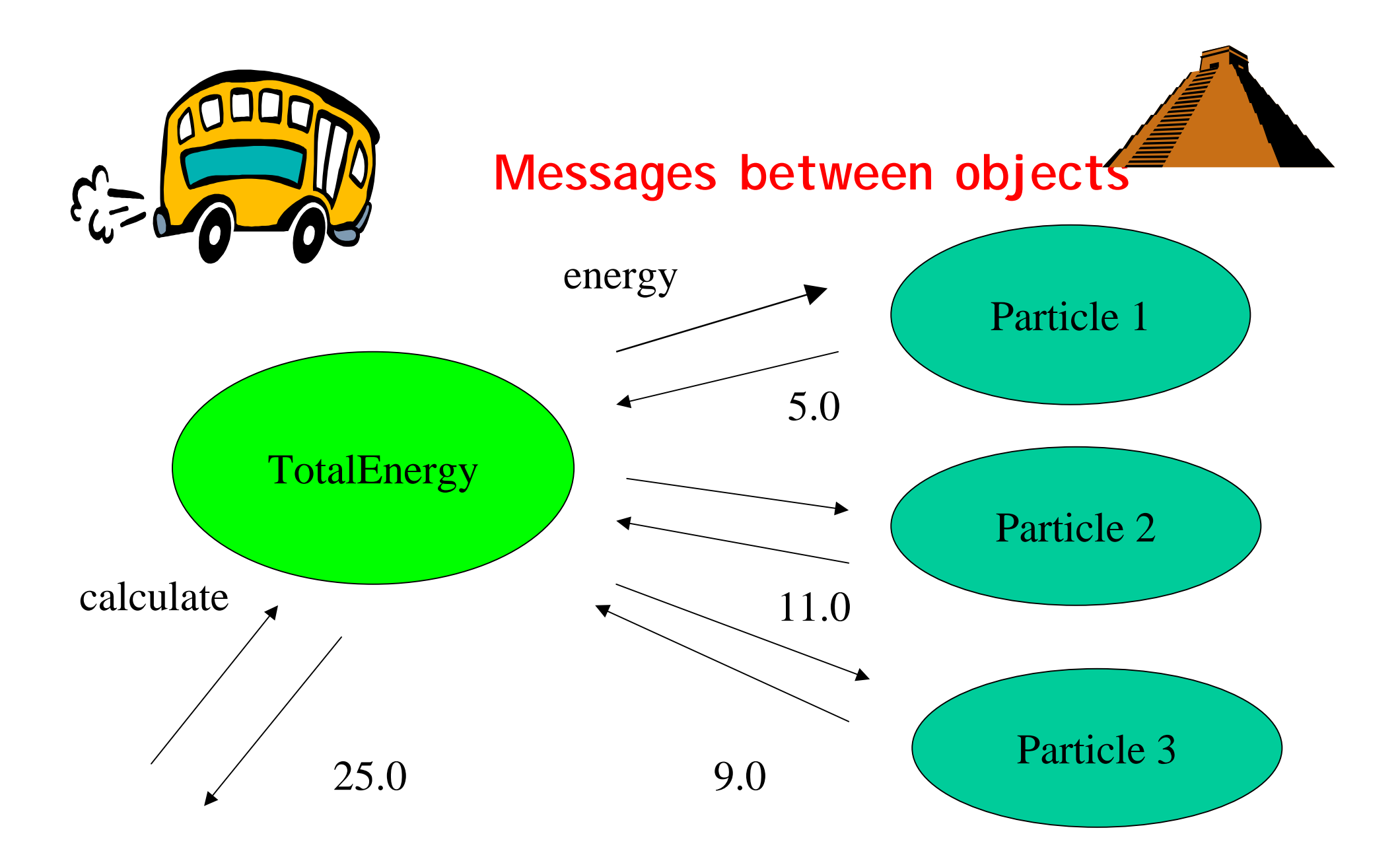

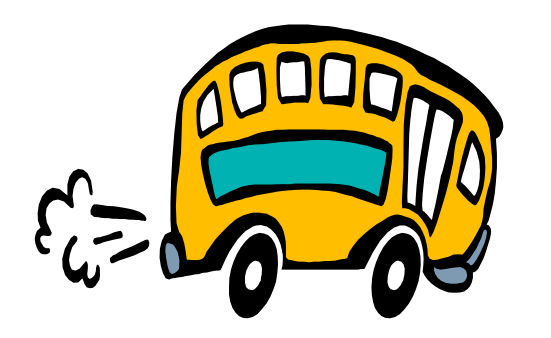

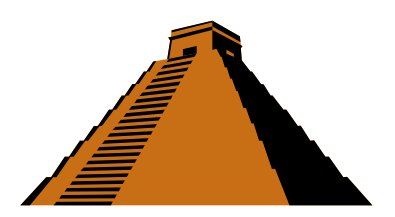

**Just a different point of view**

```
double TotalEnergy::calculate() {
```

```
double sum = 0;
for(int i=0;i<3;++i) {
       sum += particle[i].energy();
}
return sum;
```
Dietrich Liko

**}**

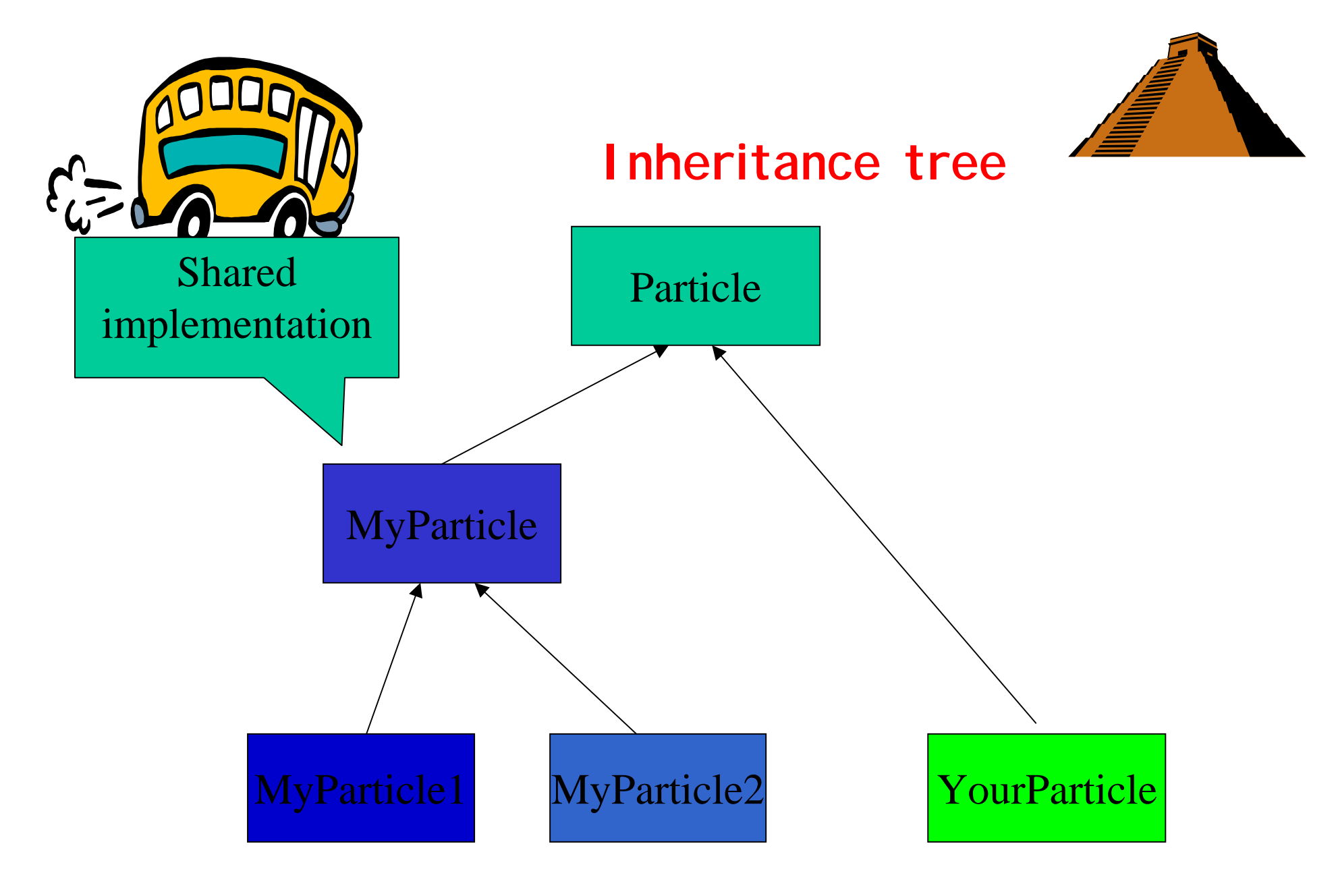

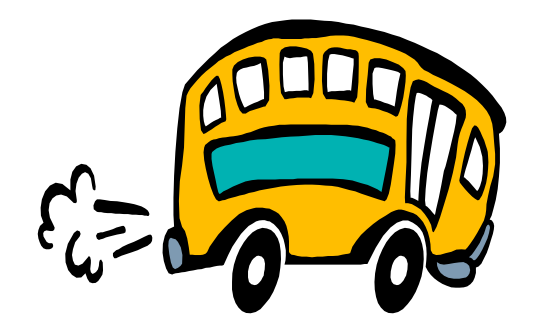

### **In our case ...**

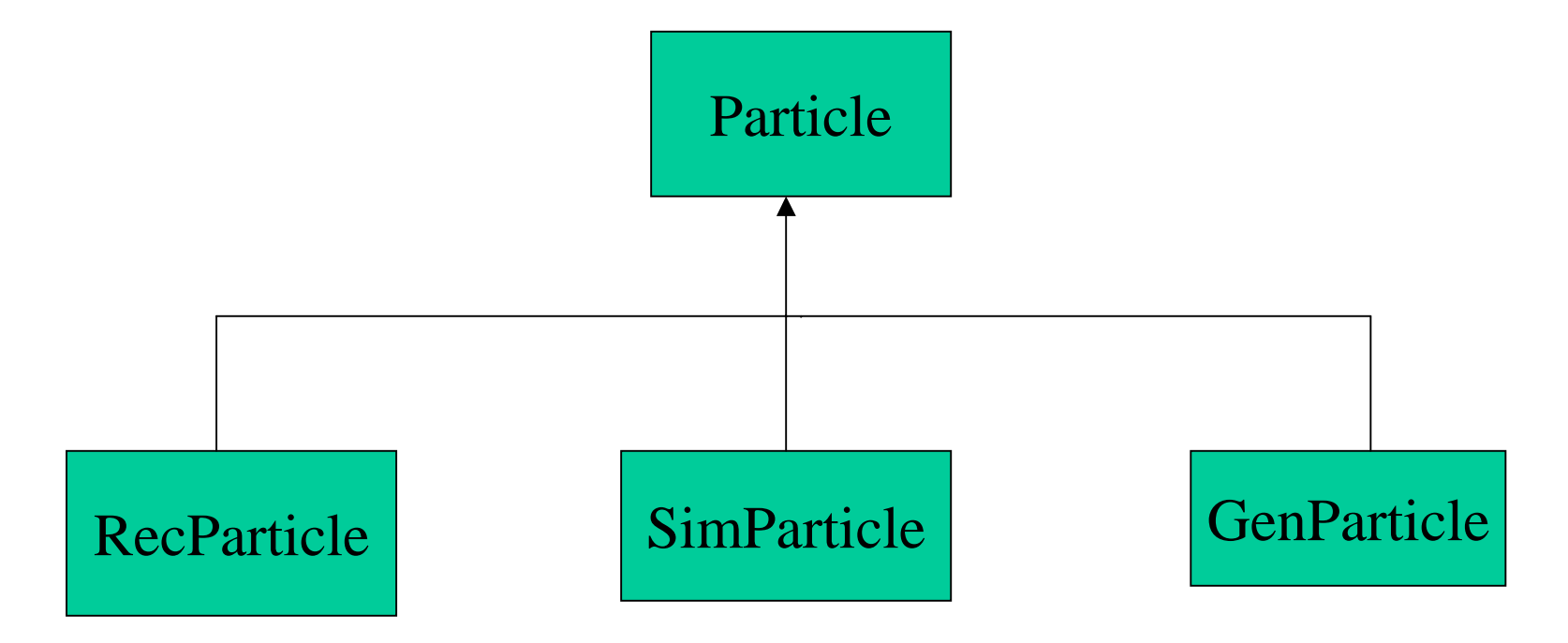

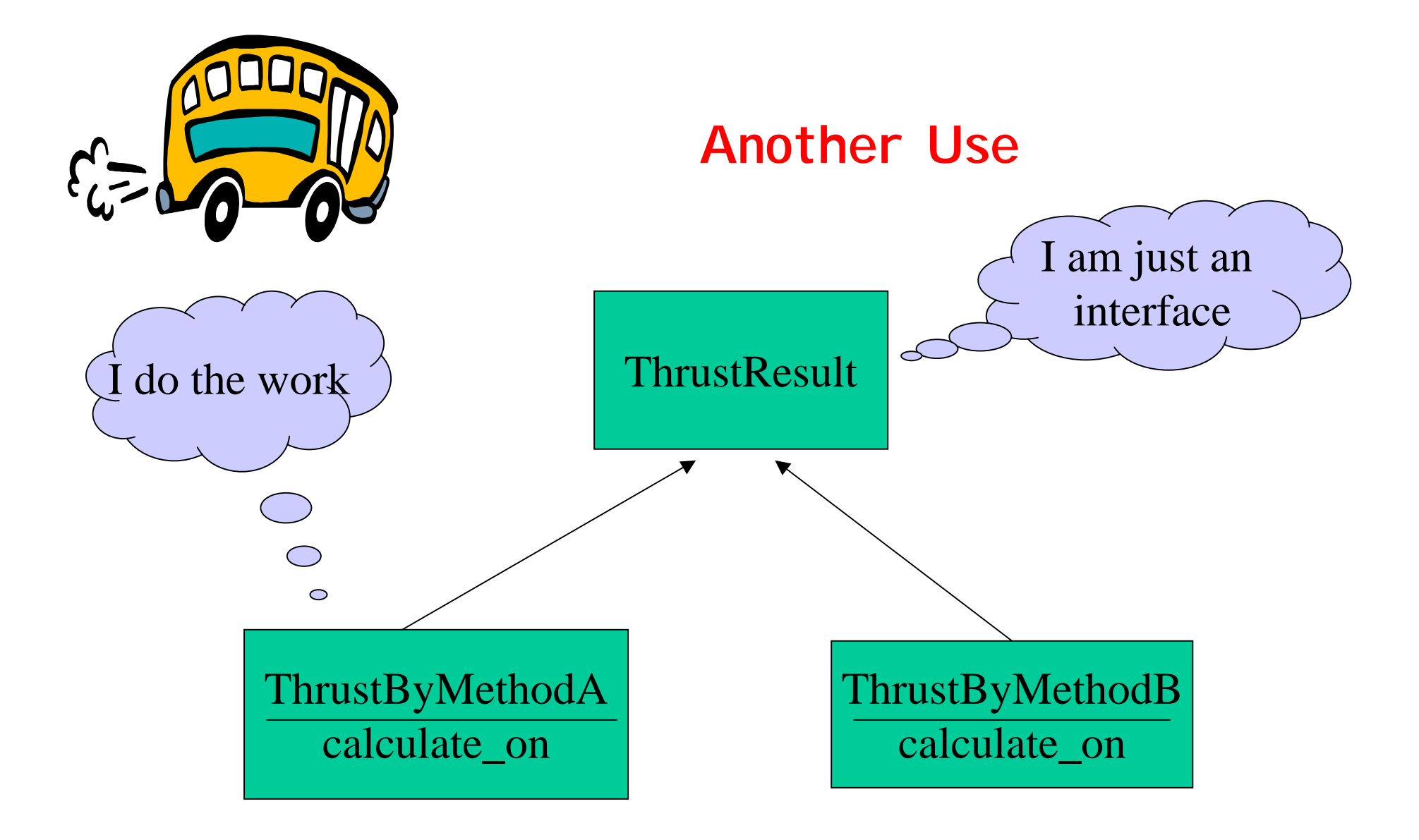

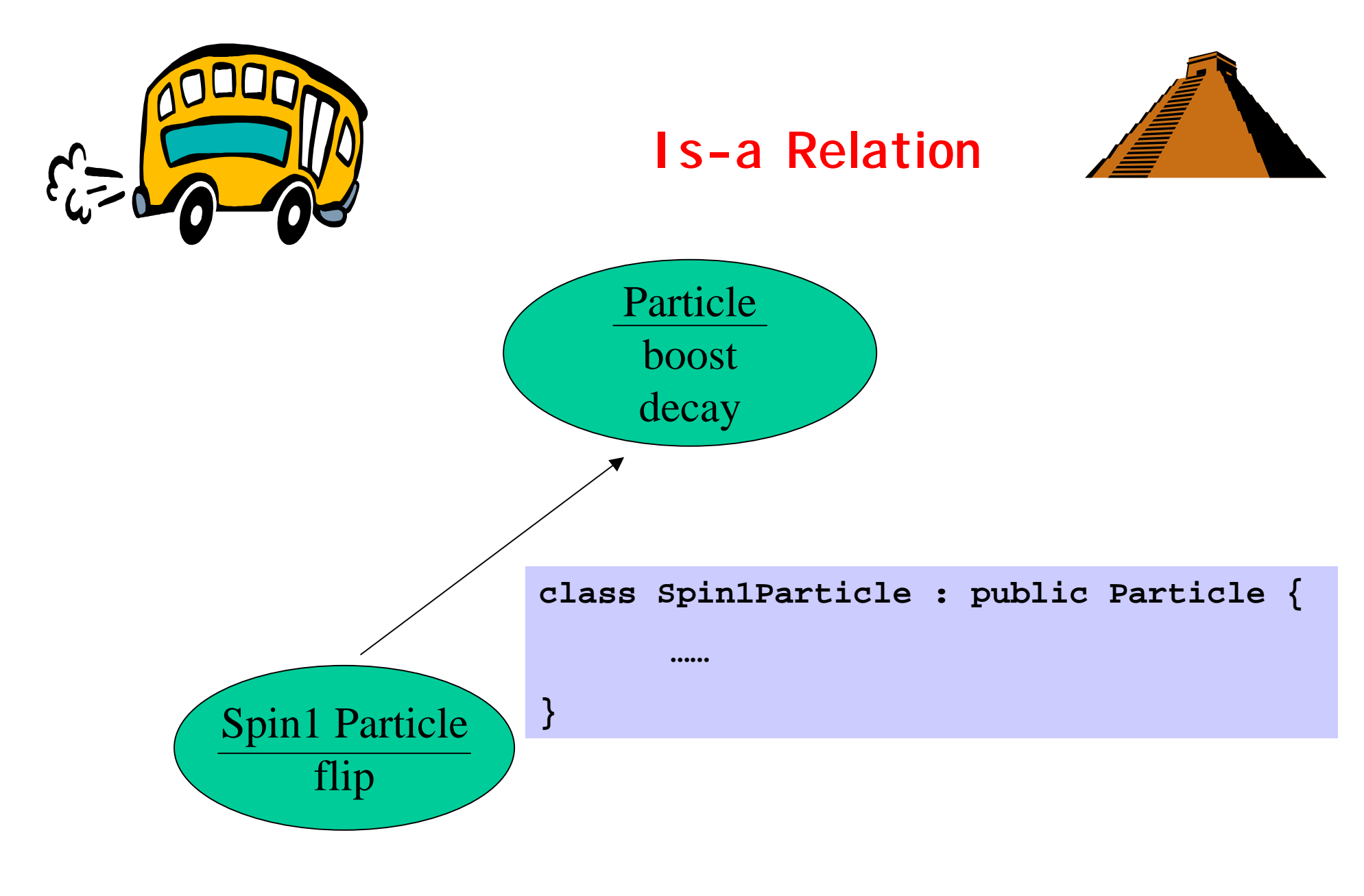

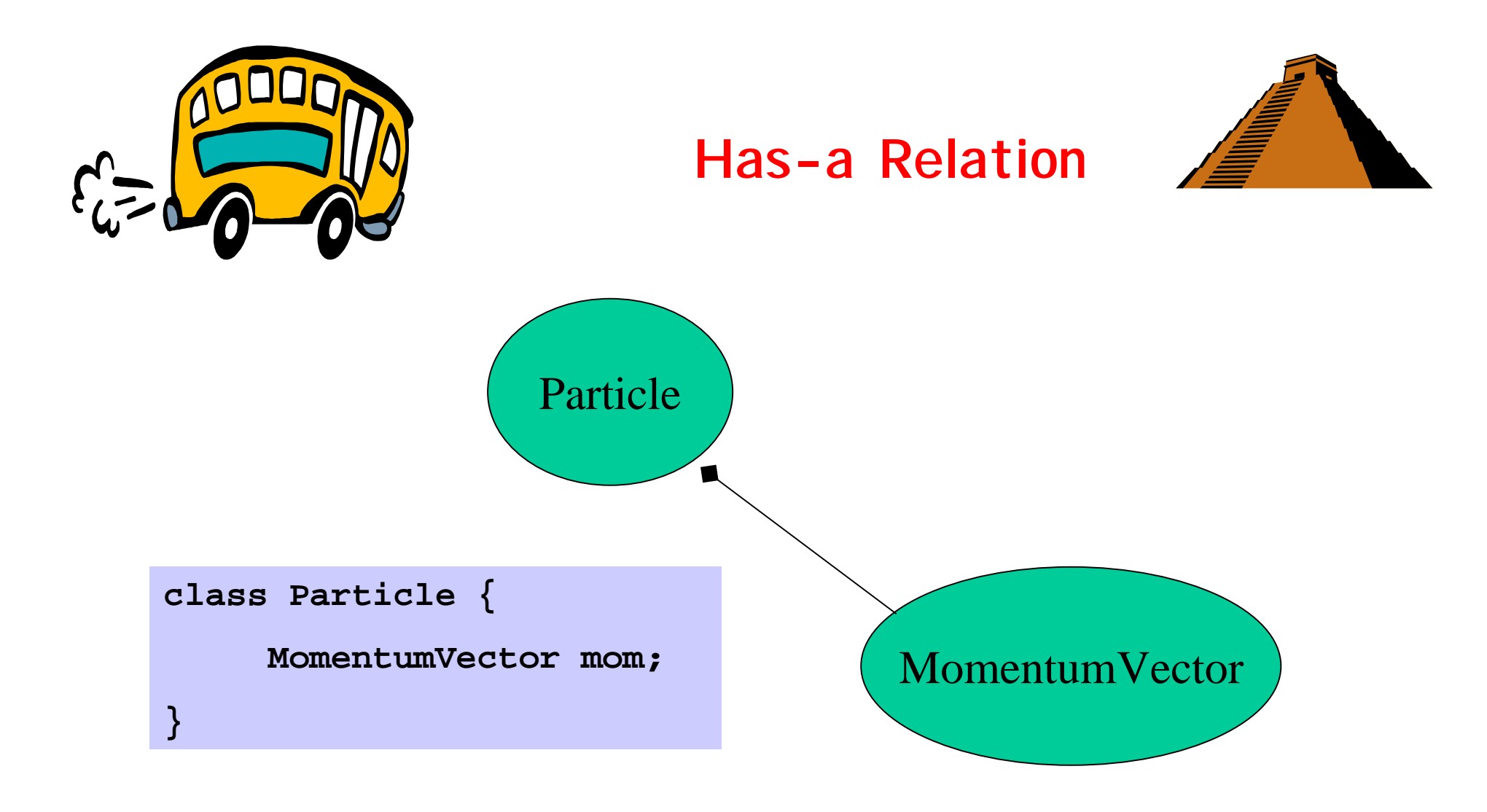

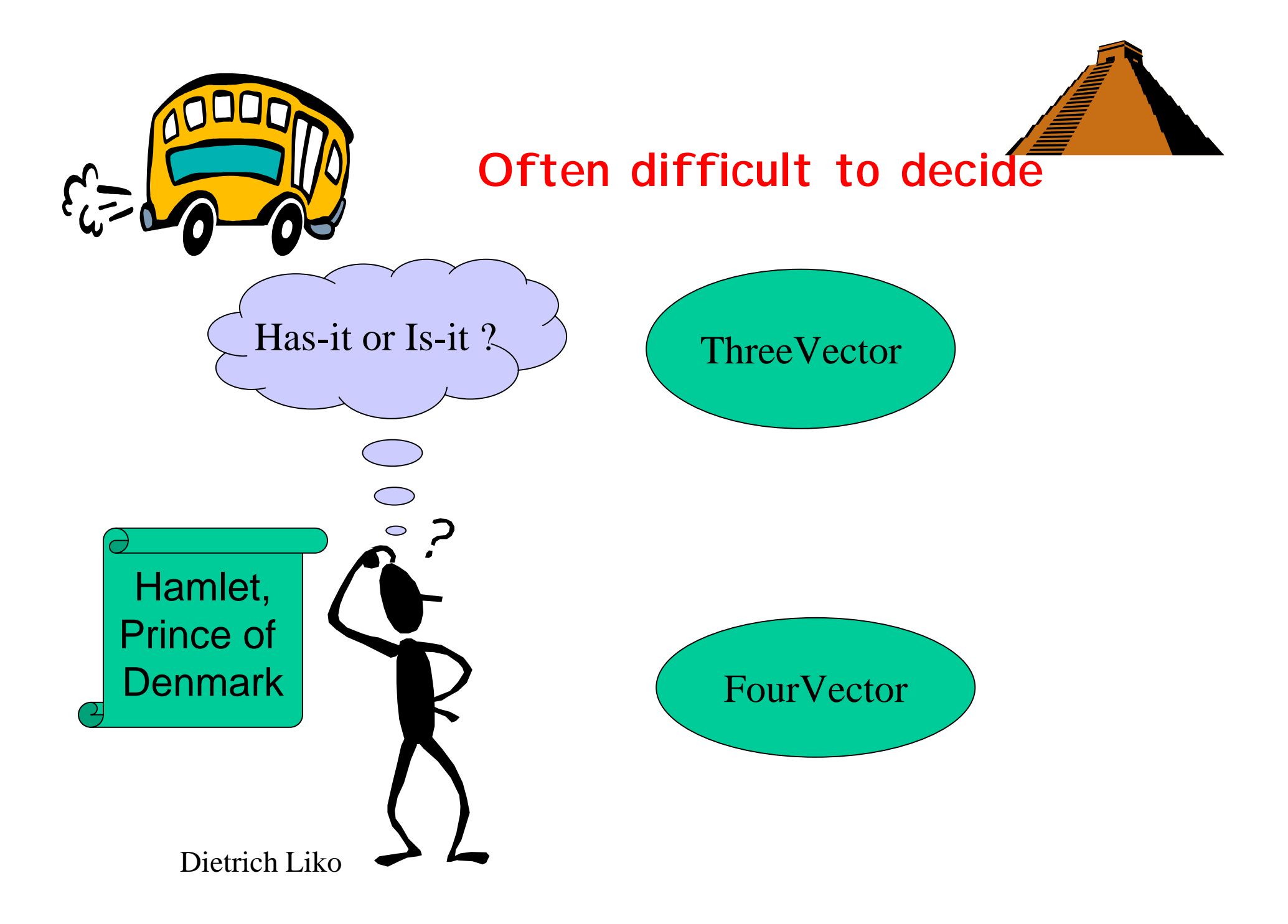

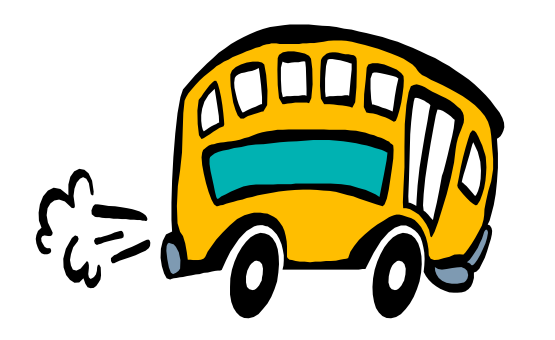

# **Programming paradigm**

- •Decide which classes you want
- •Provide a full set of operation
- $\bullet$ Avoid being dependent on implementation

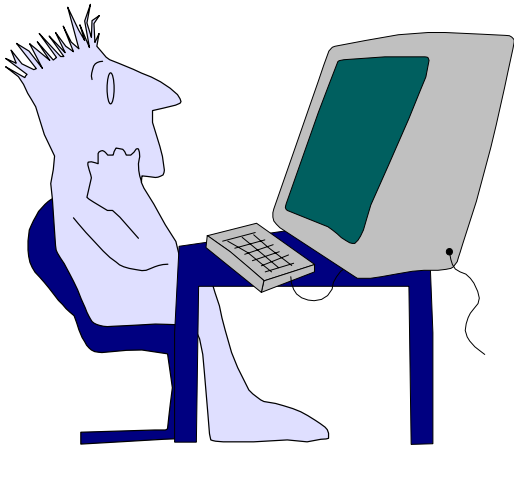

Program will be organized as interaction objects

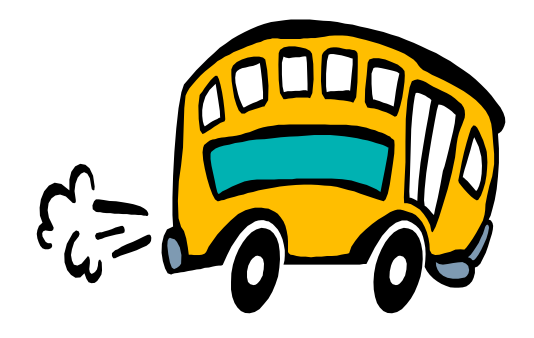

## **UML**

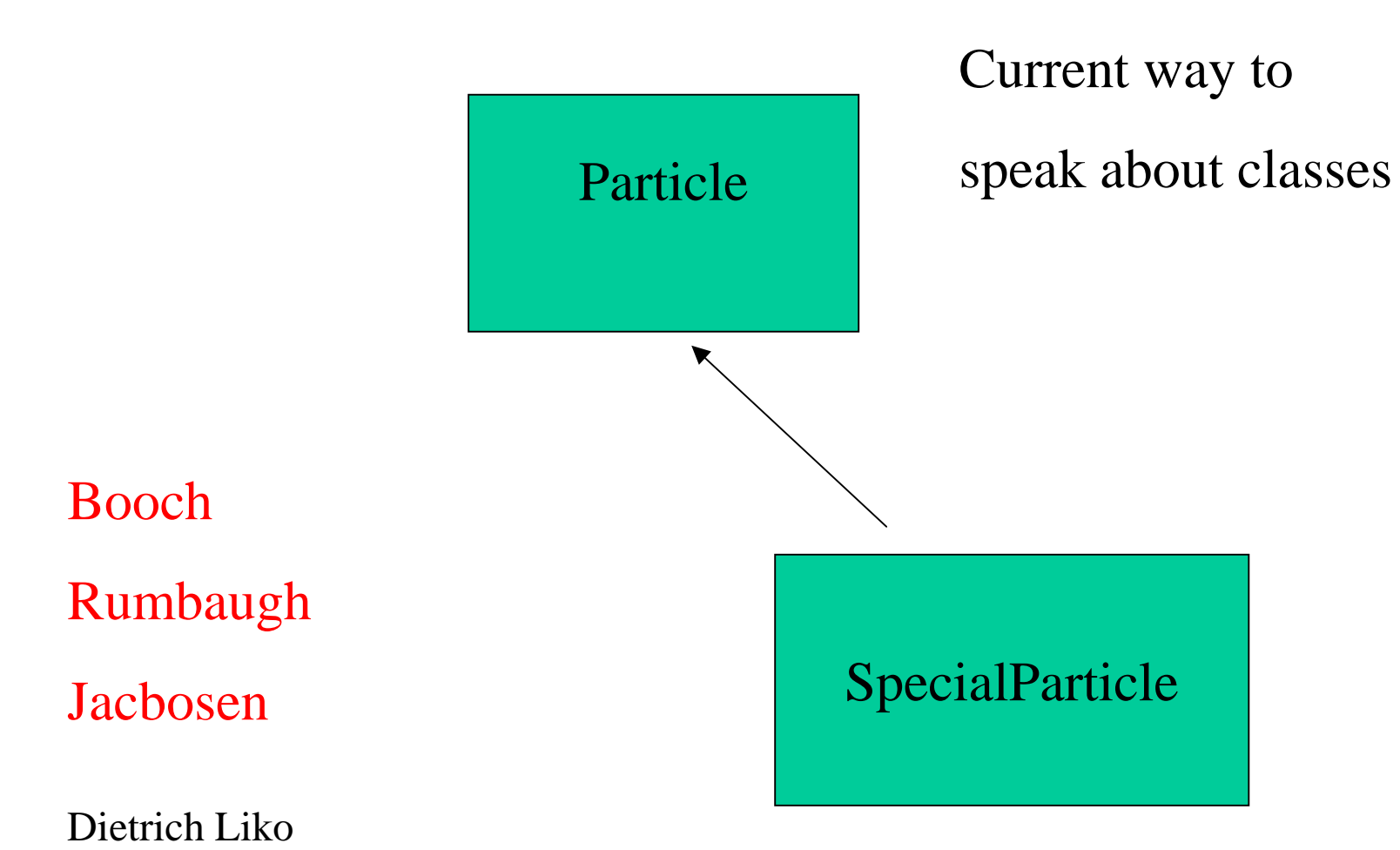

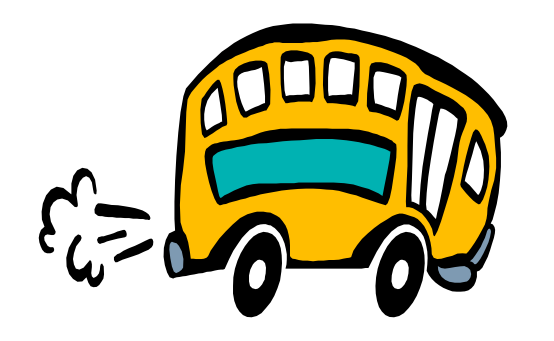

## **Design patterns**

- $\bullet$ Object Solutions
- very useful
- • Solves the problems you did not have before you used objects
- You will use them every day
- Gang of Four
- Gamma
- Helm
- Johnson
- Vlissides

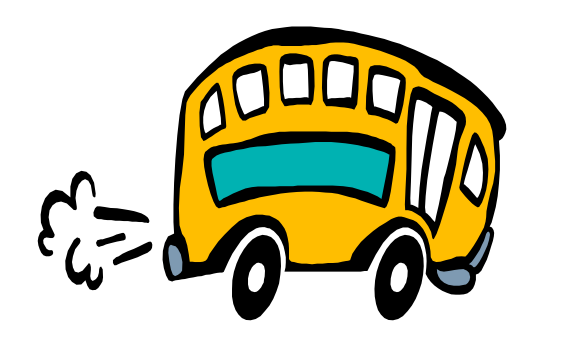

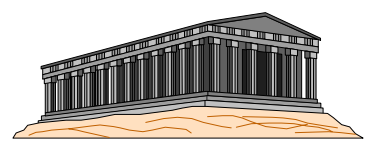

**Stop 5: Generic Programming**

- •A further idea …
- $\bullet$  Often a similar operation can be applied to different data types
- $\bullet$  An example:
	- –Lets try to implement complex numbers

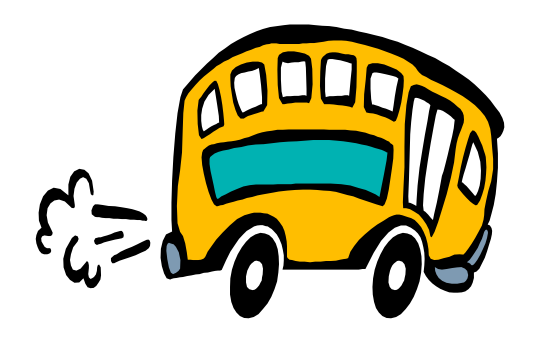

## **Example complex numbers**

```
class complex {
public:
       float real() const;
       float imaginary() const;
       float mag() const;
private :
     float re;
     float im;
}
```
- Polymorphism does not help,
- $\bullet$ A way how to automatically generate the source

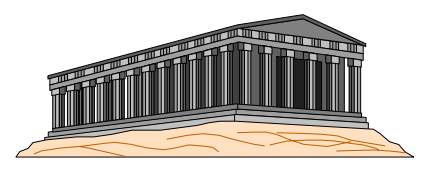

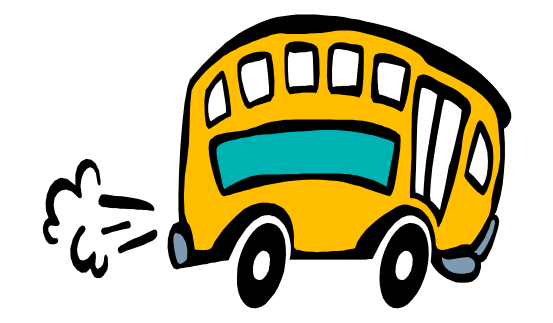

## **Complex numbers (generic)**

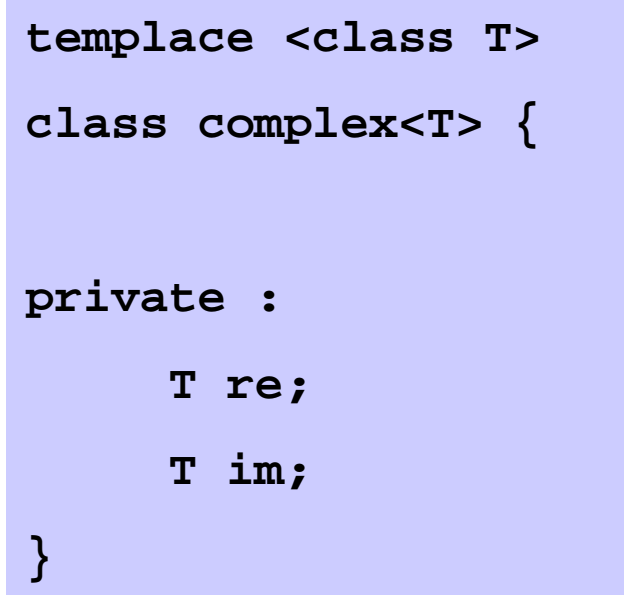

**complex<double> a;**

**complex<float> b;**

- Practical
- Used for many libraries

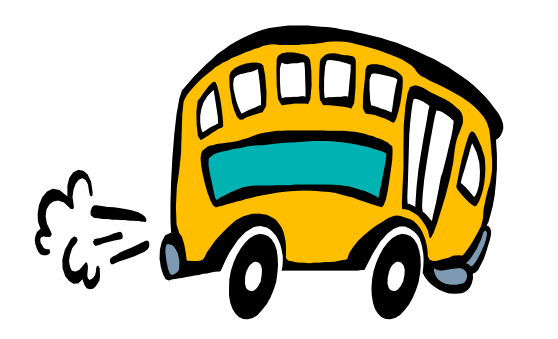

## **Programming Paradigm**

- $\bullet$ Decide which algorithm you want
- $\bullet$  Parameterize them so that they work with a variety of data types

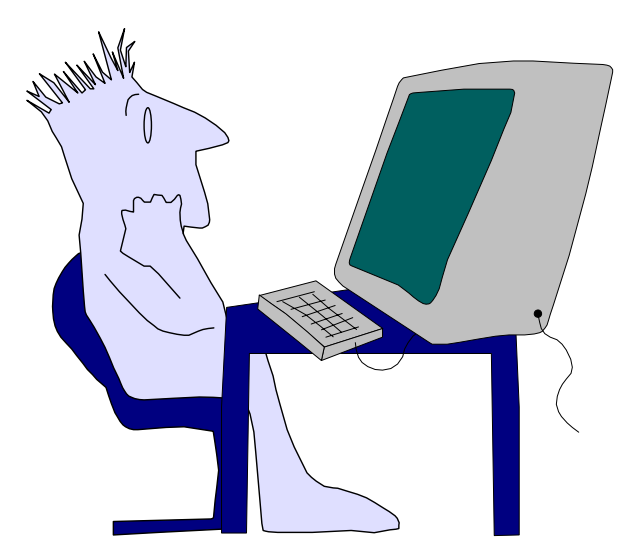

Dietrich Liko

- C++ libraries are written in that style
- Probably you will simply use the features provided for you for some time …

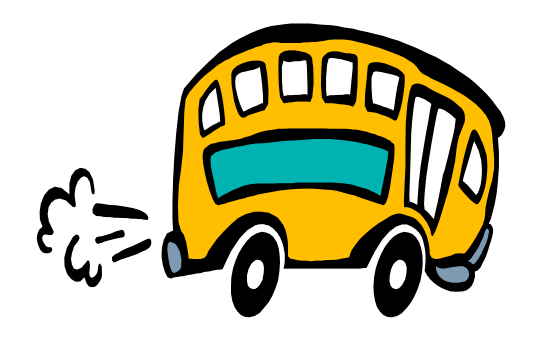

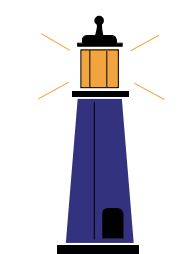

## **Stop 6: Standard Library**

- •Manly based generic programming
- example
	- complex
	- string
	- streams
	- containers

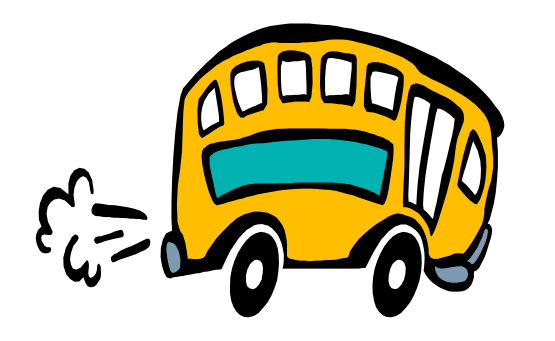

## **Naming Conventions**

- •There are many (for each experiment different)
- •Taligent (used by root)

- •Class <sub>T</sub> Test
- •Method doSomething or do\_something
- •Member attribute m\_momentum
- Cont MAX

• Other Rules: C++ FAQ's, Books by Scott Mayer

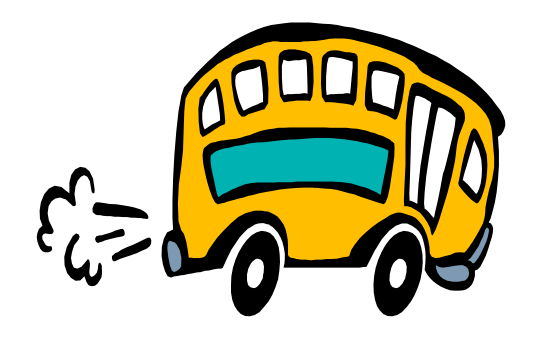

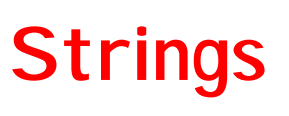

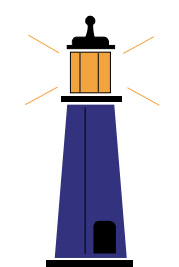

- $\bullet$ Truly dynamic strings
- $\bullet$ template usually hidden
- Safer then c strings
- •Better then c strings
- $\bullet$ Many member functions

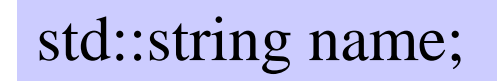

```
int length = name.size();
```
 $\bullet$ No reason why still to use c strings

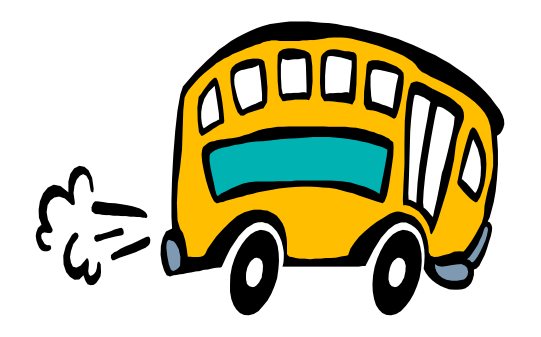

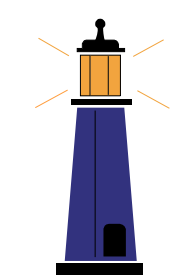

- New I/O syntax
- Modeled after UNIX pipes

```
cout << "Hello World" << endl;
Particle p;
cout << p;
```
- •Fast, easy
- •But hard to make "nice" output

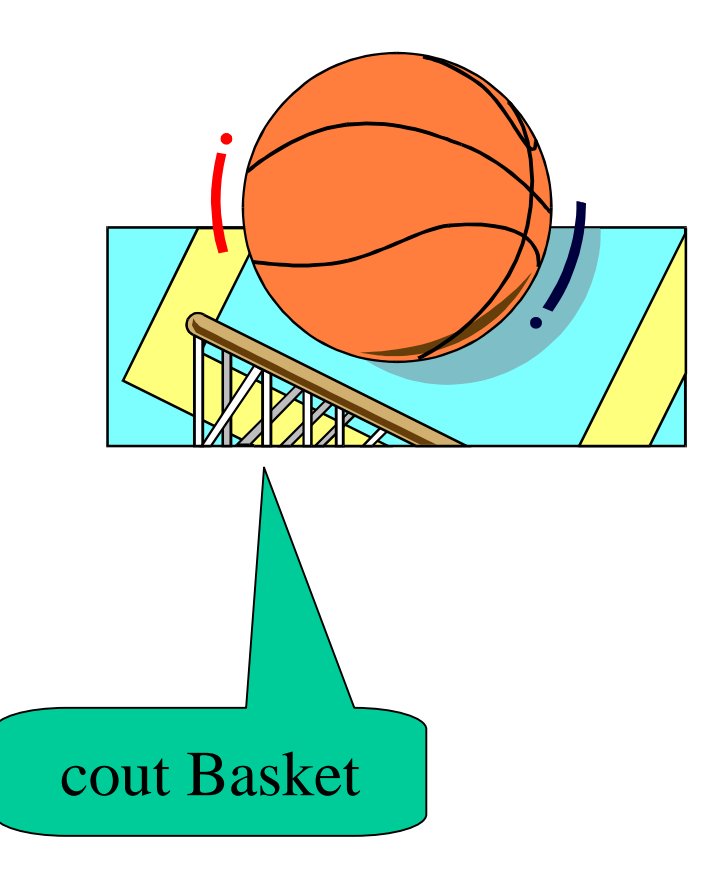

**I/O Streams**

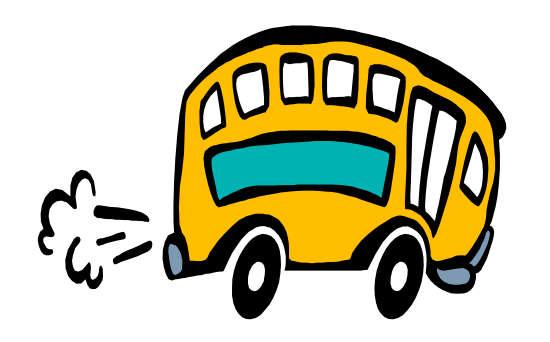

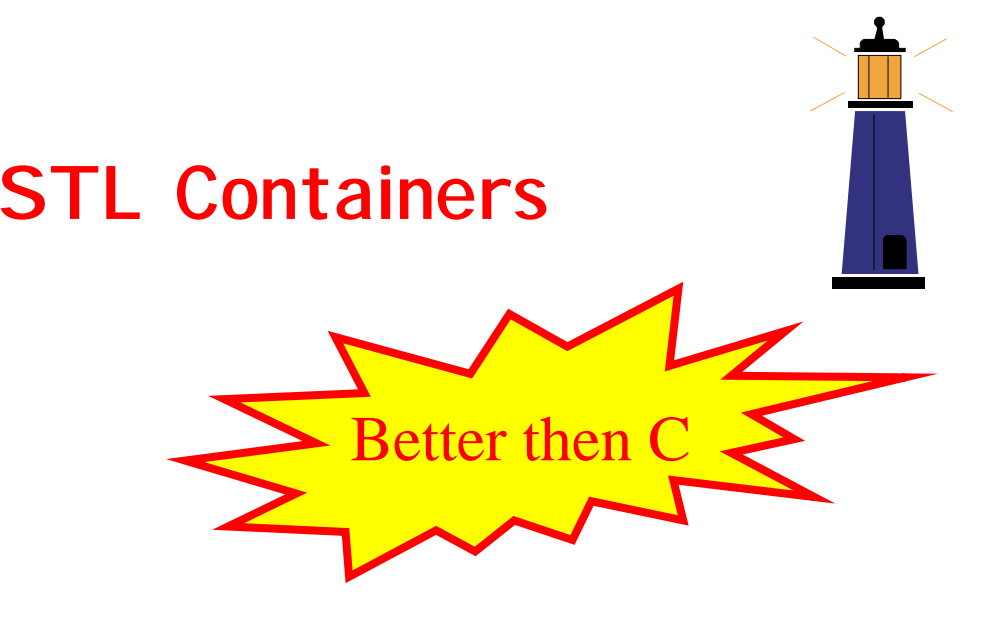

- • Replacement of C arrays – Safer
- vector<double>

•list<particles>

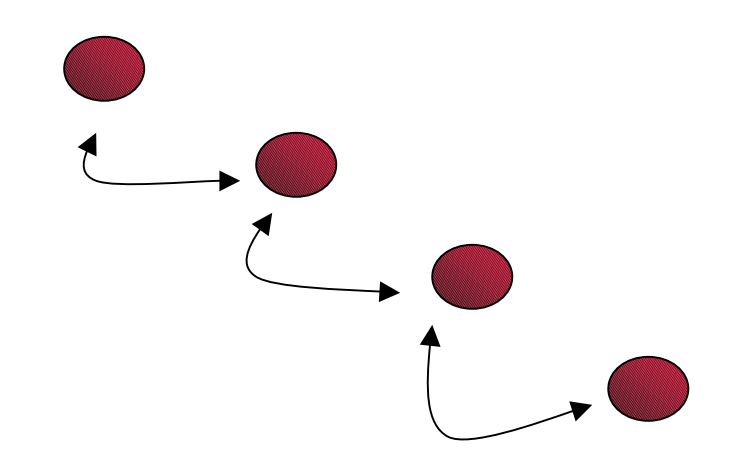

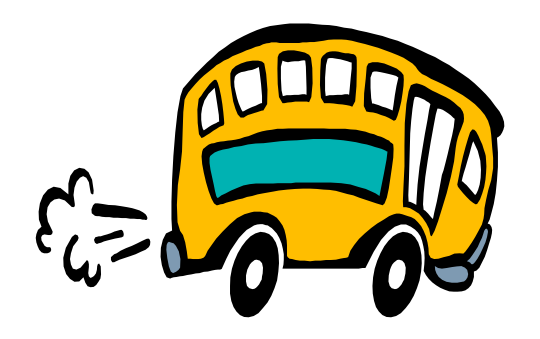

•

A possible way

## **Iterator**

vector<int> array;

```
int sum = 0;
for(int i = 0ii<array.size()i++i) {
       sum += array[i];
}
```
• Another way (if [] is very expensive!)

```
int sum = 0;
for (vector<int>::iterator elem = array.begin();
     elem != array.end();
     ++elem ) {
     sum += *elem;
}
```
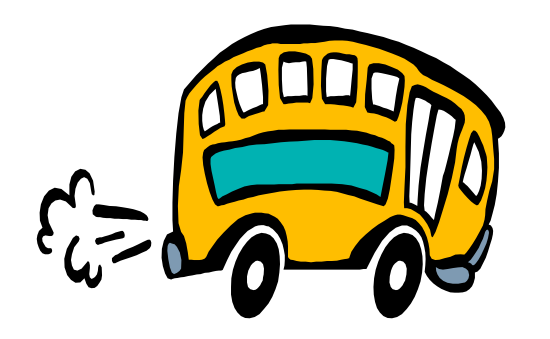

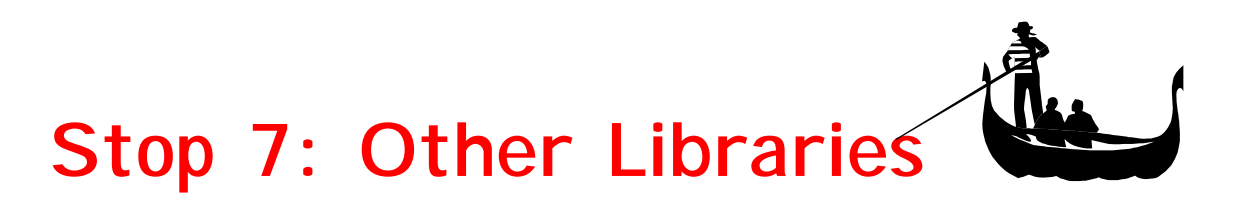

- • CLHEP for Physics Quantities
	- Vectors, LorentzVectors
	- Geometry & Transformations
	- SI Units
	- Random Numbers
		- many distributions
	- Obsolete packages
		- strings, list etc.

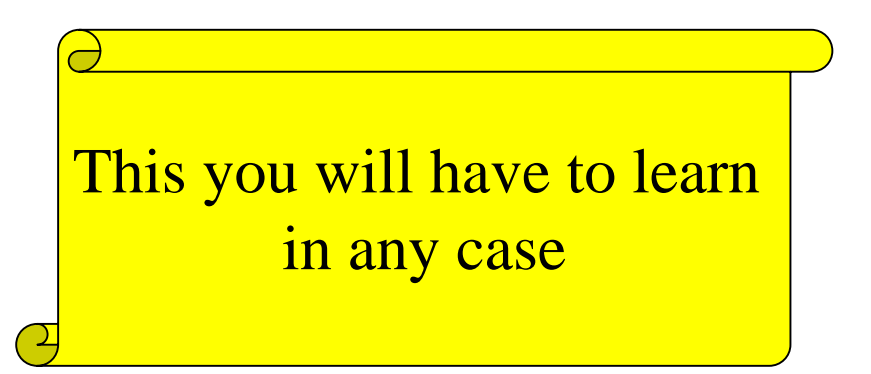

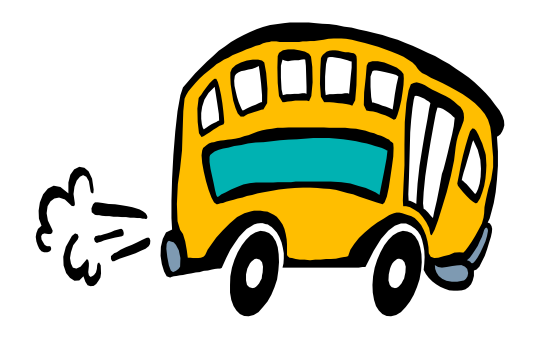

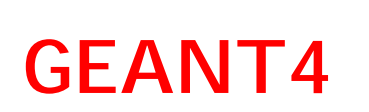

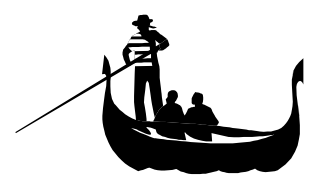

- • Detector simulation
	- geometry
	- particles
	- physics process
- very large toolkit
- experiments are starting to use it
	- Hard to start (no CERN software!)
	- But quite easy to use !

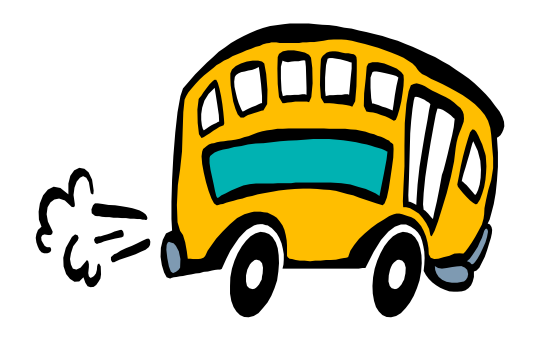

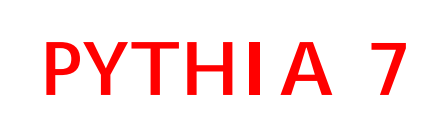

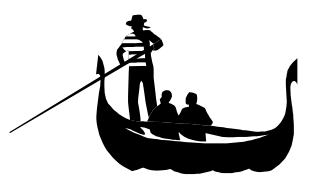

- •Still in development
- •Replacement for PHYTHIA 6 event generator

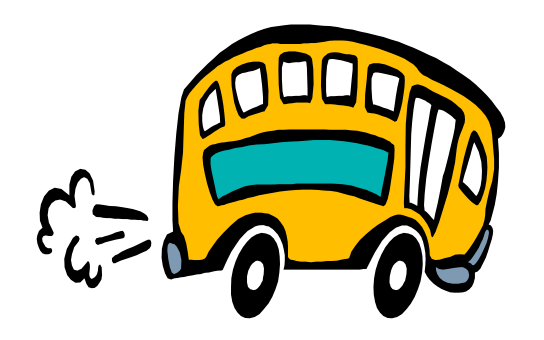

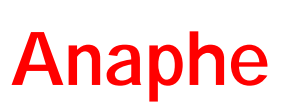

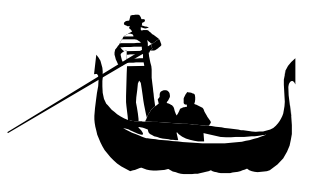

- $\bullet$ A number of packages defining the computing at CERN
- •CLHEP (foundation)
- $\bullet$ GEANT4 (detector simulation)
- $\bullet$ HTL (Histograms)
- •Gemini (Fitting)
- OpenInventor/OpenGL (Graphics)
- Objectivity/DB (Persistency)

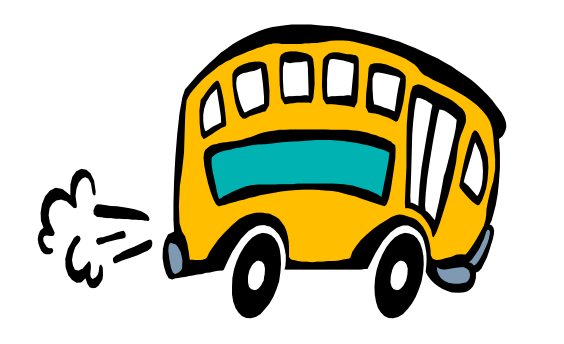

## **How to continue the journey**

- • Get started
	- Follow the Training session (this afternoon)
	- Get a good book (it's a great Xmas present!)
	- Attend the CERN C++ course (in few weeks)
	- Try a smaller project
- • Get an expert
	- Trough it away and program it again (several times)
	- Get other books (FAQ, Efficient C++) (Easter presents?)
	- Study how other person solve the problem
	- Attend the OO Design course (in some months)

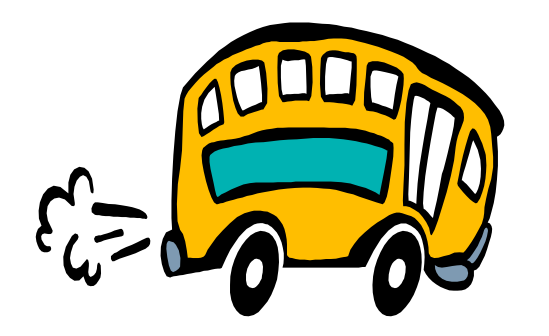

## **A Final Warning**

The difference between C and C++

C lets you shoot yourself in the foot rather easily.

C++ allows you to blow your whole leg off.

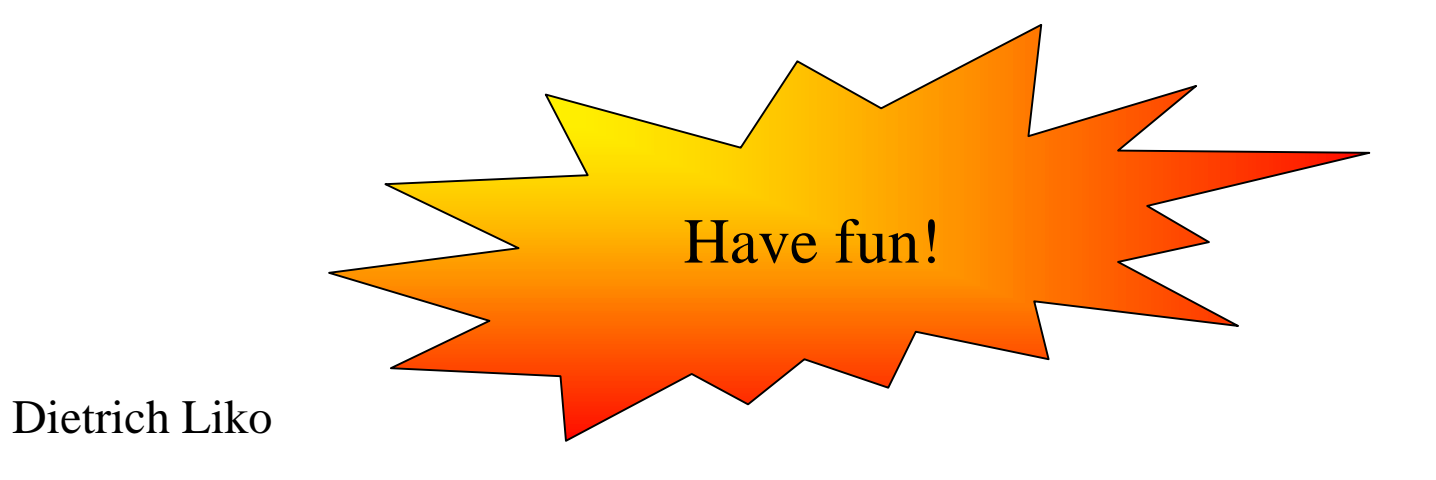